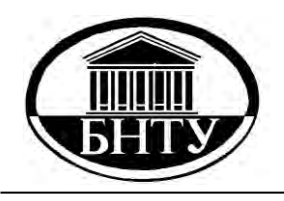

**МИНИСТЕРСТВО ОБРАЗОВАНИЯ РЕСПУБЛИКИ БЕЛАРУСЬ**

> **Белорусский национальный технический университет**

**Кафедра «Техническая эксплуатация автомобилей»**

# **МЕХАНИЗАЦИЯ ПРОЦЕССОВ ТЕХНИЧЕСКОЙ ЭКСПЛУАТАЦИИ.**

# **СРЕДСТВА ТЕХНИЧЕСКОГО ОСНАЩЕНИЯ АВТОСЕРВИСА**

**Практикум**

**Минск БНТУ 2016**

Кафедра «Техническая эксплуатация автомобилей»

# МЕХАНИЗАЦИЯ ПРОЦЕССОВ ТЕХНИЧЕСКОЙ ЭКСПЛУАТАЦИИ. СРЕДСТВА ТЕХНИЧЕСКОГО ОСНАЩЕНИЯ АВТОСЕРВИСА

Практикум для студентов специальностей 1-37 01 06 «Техническая эксплуатация автомобилей» и 1-37 01 07 «Автосервис»

*Рекомендовано учебно-методическим объединением по образованию в области транспорта и транспортной деятельности*

> Минск БНТУ 2016

УДК 629.3.081.3 ББК 39.33-08я7 М55

> С о с т а в и т е л и : *В. С. Ивашко, К. В. Буйкус, В. А. Лойко*

> > Р е ц е н з е н т ы :

кафедра «Технология и организация технического сервиса» Белорусского государственного аграрного технического университета (зав. каф. канд. техн. наук, доцент *В. Е. Тарасенко*); ученый секретарь РУП БелНИИТ «Транстехника», кад. техн. наук, доцент *С. Б. Соболевский*

**Механизация** процессов технической эксплуатации. Средства технического оснащения автосервиса: практикум для студентов специальностей 1-37 01 06 «Техническая эксплуатация автомобилей» и 1-37 01 07 «Автосервис» / сост. : В. С. Ивашко, К. В. Буйкус, В. А. Лойко. – Минск: БНТУ, 2016. – 84 с. ISBN 978-985-550-684-4. М55

> Приведены содержание и порядок выполнения практических работ по дисциплинам «Механизация процессов технической эксплуатации» и «Средства технического оснащения автосервиса».

#### **УДК 629.113.002(075.8) ББК 39.33-08**

технический университет, 2016

**ISBN 978-985-550-684-4** © Белорусский национальный

# СОДЕРЖАНИЕ

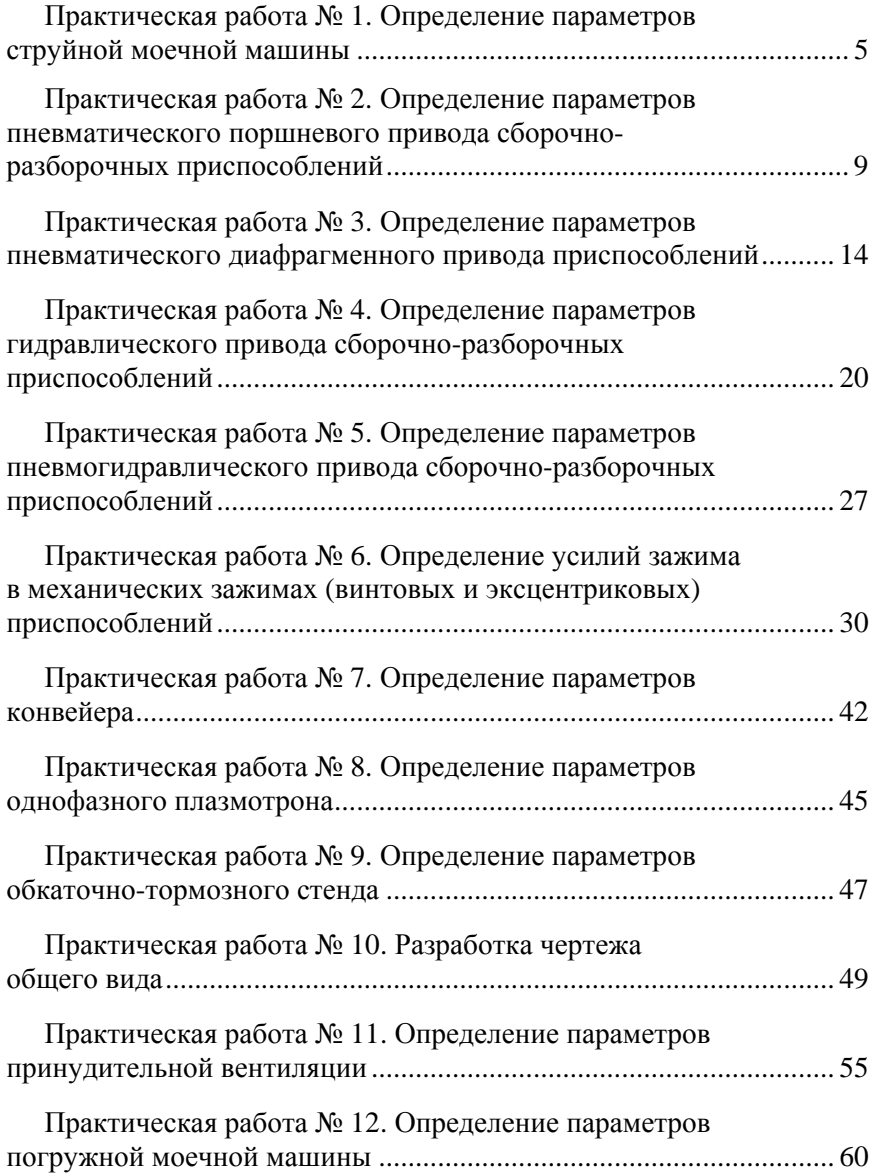

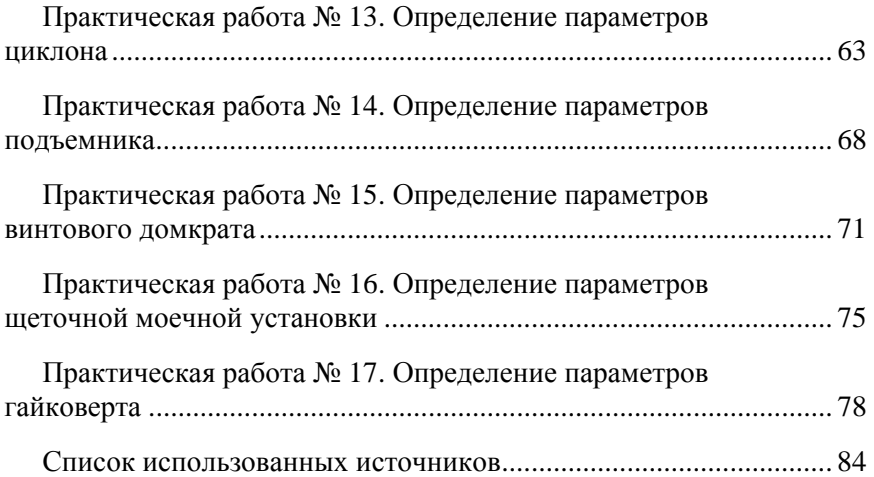

## *Практическая работа № 1*

# **ОПРЕДЕЛЕНИЕ ПАРАМЕТРОВ СТРУЙНОЙ МОЕЧНОЙ МАШИНЫ**

#### **Цель работы**

1. Изучить устройство струйной моечной машины.

2. Приобрести практические навыки определение основных параметров струйной моечной машины в соответствии с заданным объектом ремонта.

#### **Основные положения**

Физическая природа удаления загрязнения с помощью струй заключается в механическом разрушении слоя загрязнений, его адгезионных связей с очищаемой поверхностью за счет удара движущейся жидкости о преграду.

Гидродинамическое давление на расстоянии *х* от насадка

$$
P_x = \rho_x \upsilon_x^2 \sin \alpha, \ \text{H/m}^2,\tag{1.1}
$$

где  $\rho_x$  – плотность жидкости в аэрированной струе на расстоянии *х* от насадка, кг/м<sup>3</sup>;

*х* – средняя скорость жидкости при встрече с очищаемой поверхностью, м/с;

 $\alpha$  – угол встречи струи с очищаемой поверхностью:  $\alpha = 0-60^{\circ}$ .

Для предварительных расчетов в первом приближении можно принять  $v_r = v_{\mu}$  при расположении очищаемой поверхности от среза насадка до 20*d* (*d* – диаметр насадка).

Начальная скорость потока в струе  $v_u$  по уравнению Бернулли

$$
\upsilon_{\rm H} = \varphi \sqrt{2gH_{\rm H}}, \ \text{m/c}, \tag{1.2}
$$

где – коэффициент скорости, зависящий от формы отверстия и типа насадка (табл. 1.1);

 *H*н – давление перед насадком (высота водяного столба), м.

# Таблица 1.1

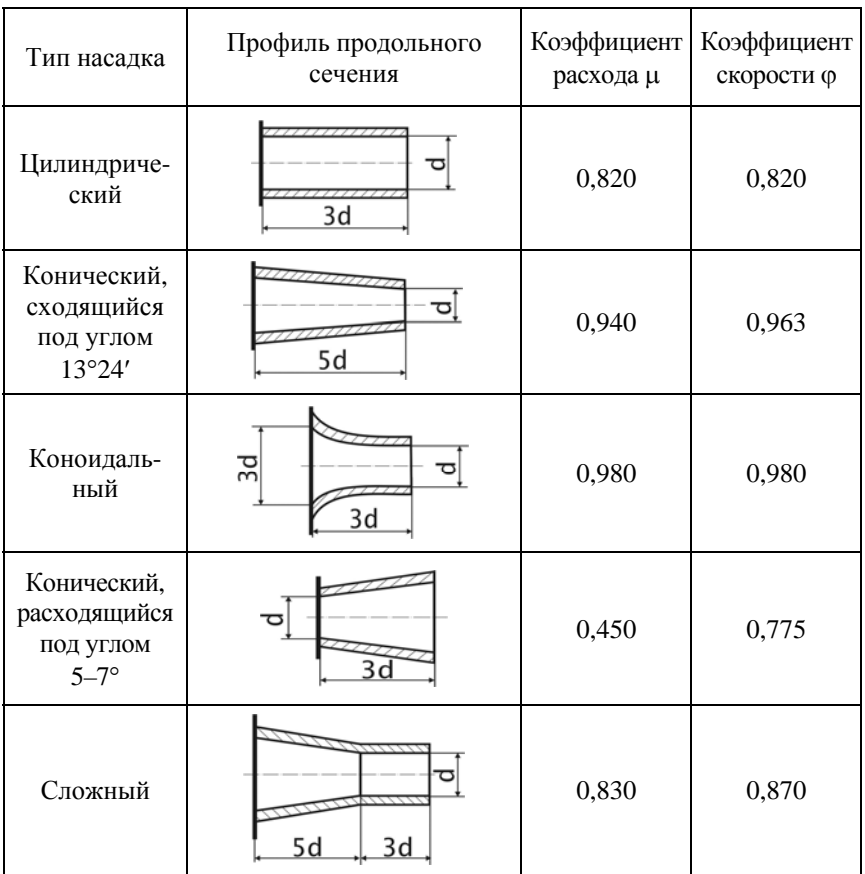

# Характеристика насадков гидрантов

Средняя плотность жидкости на расстоянии *х* от насадка

$$
\rho_x = k \rho_{\rm H}, \ \kappa \Gamma / \mathrm{M}^3,
$$

где *k* – коэффициент, зависящий от соотношения *x*/*d* (табл. 1.2);  $\rho_{\textrm{\tiny{H}}}$  – плотность жидкости при выходе из насадка, кг/м $^3$  (1000 кг/м $^3$ ).

## Таблина 1.2.

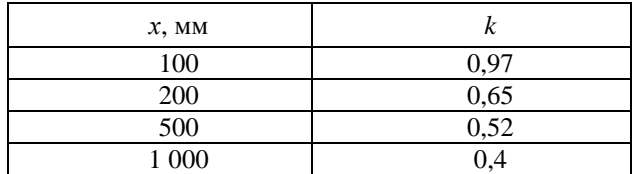

# Значения коэффициента *k*

Расход жидкости через насадки (подача насосов) определяется соотношением

$$
Q = f n \mu \frac{\pi d_{\rm H}^2}{4} \sqrt{2gH_{\rm H}},
$$
\n(1.3)

где *f* – коэффициент запаса: *f* = 1,1–1,3;

 *n* – число насадков (определяется в зависимости от габаритных размеров и конфигурации объекта ремонта): *n* = 11–250;

– коэффициент расхода (см. табл. 1.1).

#### **Порядок выполнения работы**

1. В соответствии с заданным преподавателем объектом ремонта определить вид загрязнения поверхности детали (табл. 1.3) и физико-механические характеристики загрязнений объекта ремонта.

2. Выбрать несколько типов насадка (табл. 1.1) и сравнить их.

3. Исходя из заданного преподавателем давления перед насадком *H*<sup>н</sup> и диаметра насадка *d*н, по формуле (1.2) рассчитать среднюю скорость раствора при встрече с поверхностью.

5. По формуле (1.1) рассчитать силу удара (гидродинамическое давление).

6. Сравнить рассчитанную величину гидродинамического давления с адгезией загрязнения (см. табл. 1.3).

7. В случае превышения величины адгезии загрязнения над величиной гидродинамического давления провести повторные расчеты с измененными параметрами.

8. По формуле (1.3) рассчитать подачу насоса и выбрать его тип.

# Таблица 1.3

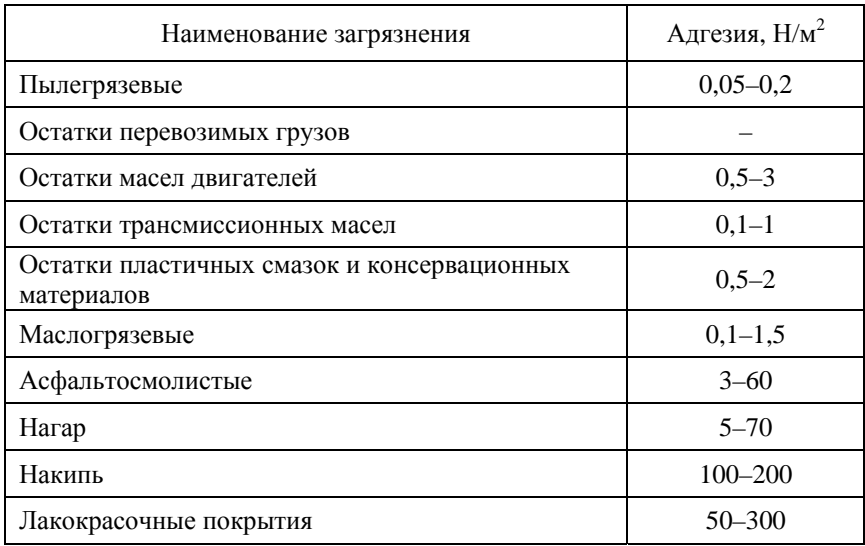

# Физические характеристики загрязнений объекта ремонта

# **Содержание отчета**

- 1. Задание.
- 2. Расчетная схема гидранта.
- 3. Расчетные зависимости.
- 4. Результаты расчетов параметров насадка и насоса.
- 5. Выводы.

#### *Практическая работа № 2*

# **ОПРЕДЕЛЕНИЕ ПАРАМЕТРОВ ПНЕВМАТИЧЕСКОГО ПОРШНЕВОГО ПРИВОДА СБОРОЧНО-РАЗБОРОЧНЫХ ПРИСПОСОБЛЕНИЙ**

#### **Цель работы**

1. Изучить устройство и работу пневматического поршневого привода.

2. Приобрести практические навыки определения основных параметров пневматического поршневого привода для разборочно-сборочного оборудования (в соответствии с заданием преподавателя).

#### **Основные положения**

Пневмопривод широко используют в приспособлениях благодаря его высокой скорости срабатывания (доли секунды), простоте конструкции, легкости управления, надежности и стабильности в работе. Исходной энергией является энергия сжатого воздуха.

Также достоинством пневмоприводов является возможность их работы в кратковременных динамических режимах, при частых включениях с изменением направления и скорости движения, при этом переходные процессы могут быть управляемыми и контролируемыми. Отмечается тенденция к увеличению рабочего давления от 0,5–0,6 до 0,8–1,0 МПа, улучшению энергетических, экономических и эксплуатационных характеристик элементной базы пневмоприводов.

К недостаткам пневмопривода относятся:

неплавное перемещение штока;

большие габаритные размеры силовых агрегатов;

шум при выпуске отработавшего воздуха.

Силовой пневматический привод представлен на рис. 2.1.

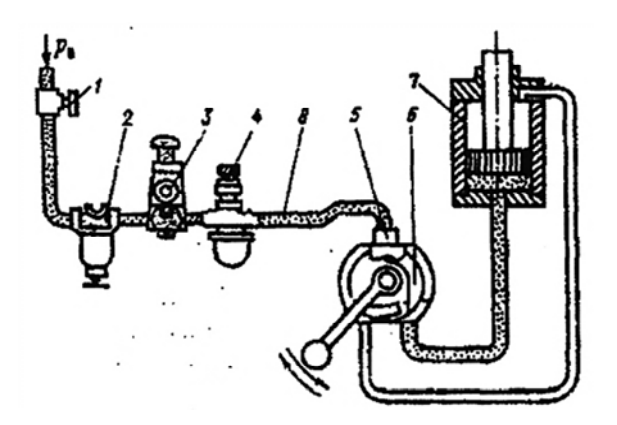

Рис. 2.1. Схема силового пневмопривода:

*1* – вентиль воздушный; *2* – водоотделитель; *3* – клапан редукционный;

*4* – маслораспылитель; *5* – клапан обратный; *6* – пневмораспределитель;

*7* – пневмоцилиндр; *8* – воздухопровод

Пневмопривод включает в себя следующие основные составные части:

– источник сжатого воздуха – обычно цеховая компрессорная установка;

– силовой агрегат – пневмодвигатель, преобразующий энергию пневмоаппаратуры;

– контрольные приборы;

– распределительная аппаратура.

Пневматические силовые приводы применяют в приспособлениях для разнообразного типа металлорежущих станков.

Быстрота действия, постоянство силы закрепления, возможность ее регулирования и контроля, возможность дистанционного управления зажимами являются основными преимуществами пневмоприводов для закрепления заготовок.

Осевая сила на штоке определяется в зависимости от конструкции пневмоцилиндров:

а) для цилиндра одностороннего действия с возвратной пружиной (рис. 2.2, *б*)

$$
F = \frac{\pi}{4} D^2 p_{\rm B} \eta - F_{\rm np},
$$
 (2.1)

где *D* – диаметр пневматического цилиндра (поршня), мм;

*р*в – давление сжатого воздуха в сети. Обычно принимается равным 0,5 МПа;

 $\eta$  – коэффициент полезного действия пневмоцилиндра:  $\eta = 0.85$ – 0,90;

 $F_{\text{np}}$  – усилие предельно сжатой пружины обратного хода, H:  $F_{\text{np}}$  =  $= 90 - 200$  H:

б) бесштоковой полости цилиндра двухстороннего действия (толкающая сила), (рис. 2.2, *а*)

$$
F = \frac{\pi}{4} D^2 p_{\rm B} \eta; \tag{2.2}
$$

в) штоковой полости цилиндра двухстороннего действия (тянущая сила)

$$
F = \frac{\pi}{4} (D^2 - d^2) p_{\rm B} \eta, \tag{2.3}
$$

*d* – диаметр штока пневматического цилиндра (поршня):

$$
d = 1,13\sqrt{\frac{F}{[\sigma_{\rm p}]}}, \text{ MM},
$$

где  $[\sigma_p]$  – допустимое напряжение на разрыв, МПа.

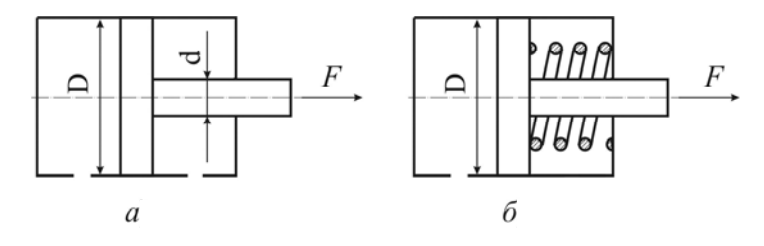

Рис. 2.2. Схемы цилиндров пневматического привода двухстороннего (*а*) и одностороннего действия (*б*)

Внутренний диаметр воздухопроводов выбирают в зависимости от диаметра цилиндра (табл. 2.2).

Внутренние диаметры воздухопроводов

| Диаметр поршня D, мм   50-100   125-150               |     |         | 200      | 250       | 300       |
|-------------------------------------------------------|-----|---------|----------|-----------|-----------|
| Внутренний диаметр<br>воздухопровода $d_{\rm B}$ , мм | 4–6 | $6 - 8$ | $8 - 10$ | $10 - 13$ | $13 - 16$ |

С учетом коэффициента запаса определяют диаметр пневмоцилиндра:

$$
D = \sqrt{\frac{F_{\rm rp} K_{\rm 3aII}}{0,785 p_{\rm B} \eta}},
$$
\n(2.4)

где  $F_{\text{nn}}$  – требуемая сила на штоке, Н.

Полученное значение диаметра округляют до ближайшего большего по ГОСТ 15608–81Е и по принятому значению диаметра рассчитывают действительную силу на штоке. Значение диаметров цилиндра и штока принимают из табл. 2.3.

Таблица 2.3

Диаметры цилиндров и штоков

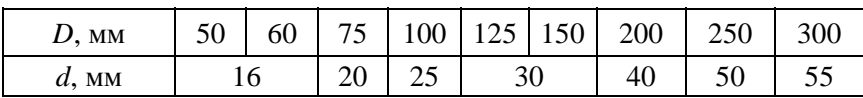

Время срабатывания пневмоцилиндра определяют по формуле

$$
T_{\rm cp} = \frac{D^2 L_{\rm x}}{d_{\rm B} \nu_{\rm B}},\tag{2.5}
$$

где *L*x – длина хода поршня, м (задается исходя из конструкции и условий работы приспособления);

 $d_{\rm B}$  – диаметр воздухопровода, мм;

 $\sigma_{\rm B}$  – скорость перемещения воздуха, м/с:  $\sigma_{\rm B} = 180$  м/с при  $p_{\rm B} =$  $= 0.5$  M<sub>II</sub>a.

Время срабатывания пневмоцилиндра оказывает влияние на производительность зажимного устройства.

Ход поршня *L*<sup>x</sup> устанавливают, исходя из конструктивных особенностей приспособления, обрабатываемой заготовки и металлорежущего оборудования.

## **Методические указания**

Для выполнения практической работы студентам выдается задание по одному из вариантов, предложенных преподавателем и приведенных в табл. 2.4.

#### Таблица 2.4

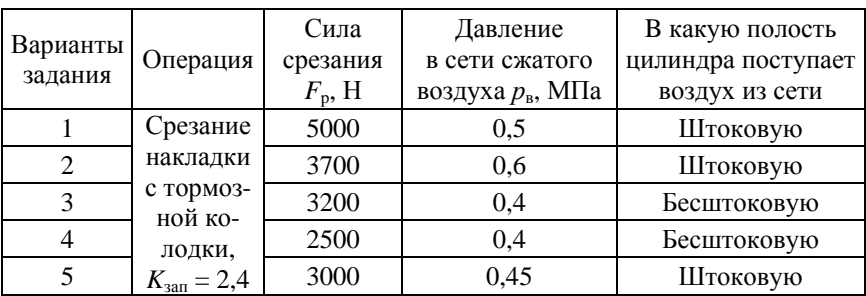

#### Варианты задания

## **Порядок выполнения работы**

1. По формуле (2.4) определить расчетный диаметр пневматического цилиндра *D* и принять ближайший больший из табл. 2.3. Затем выбрать диаметр штока *d*.

2. По формулам (2.1)–(2.3) проверить (в зависимости от типа пневматического поршневого привода) и по условиям задания определить соответствие действия *F* заданной силе на штоке пневмоцилиндра.

3. По формуле (2.5) рассчитать время срабатывания привода.

#### **Содержание отчета**

- 1. Задание.
- 2. Расчетная схема приспособления.
- 3. Расчетные зависимости.
- 4. Результаты расчетов.
- 5. Выводы.

## *Практическая работа № 3*

# **ОПРЕДЕЛЕНИЕ ПАРАМЕТРОВ ПНЕВМАТИЧЕСКОГО ДИАФРАГМЕННОГО ПРИВОДА ПРИСПОСОБЛЕНИЙ**

#### **Цель работы**

1. Изучить устройство пневматического диафрагменного привода.

2. Приобрести практические навыки поределения основных параметров и выбора пневматического диафрагменного привода заданного преподавателем приспособления.

#### **Основные положения**

Диафрагменные приводы (пневмокамеры) применяются в тех случаях, когда требуется небольшой ход штока.

По конструкции пневмокамеры, как и пневмоцилиндры, бывают одностороннего и двухстороннего действия.

Пневмоцилиндр для герметизации рабочих полостей требует уплотнений поршня, штока и крышек, которые быстро изнашиваются (обычно срок службы не превышает 10 тыс. циклов).

Диафрагмы более долговечны – до 600 тыс. циклов.

Пневмокамеры представляют собой конструкцию из двух литых или штампованных чашек, между которыми зажата упругая диафрагма из стали или прорезиненной ткани.

Рабочий ход штока пневмокамеры ограничен величиной возможной упругой деформации диафрагмы, в то время как у пневмоцилиндра он может быть любым.

При расчете силы на штоке пневмокамеры необходимо учитывать, что в связи с жестким креплением диафрагмы в корпусе не вся сила сжатого воздуха будет передаваться на шток.

Часть силы, приходящейся на кольцевую площадку  $0.5(D_n - d_n)$ , передается корпусу. Поэтому полезную силу на штоке односторонней пневмокамеры можно представить состоящей из силы от давления воздуха, приходящейся на шайбу диаметром  $d_n$ , силы, приходящейся на кольцевую площадку, за вычетом силы  $F_{\text{np}}$ , необходимой для сжатия пружины.

Сила на штоке определяется по формуле:

а) для пневмокамеры одностороннего действия с плоскими или тарельчатыми резинотканевыми диафрагмами (рис. 3.1):

– в исходном положении штока

$$
F = \frac{\pi}{16} \left( D_{\rm n} + d_{\rm n} \right)^2 p_{\rm B} \eta - F_{\rm np};
$$
 (3.1)

– после перемещения штока на длину 0,3*D* для тарельчатых и 0,07*D* – для плоских диафрагм

$$
F = \frac{0.75\pi}{16} \left( D_{\rm \text{H}} + d_{\rm \text{B}} \right)^2 p_{\rm o} \eta;
$$

б) пневмокамеры двухстороннего действия при подаче воздуха в бесштоковую полость:

– в исходном положении штока

$$
F = \frac{\pi}{16} \left( D_{\rm n} + d_{\rm n} \right)^2 p_{\rm n} \eta \, ; \tag{3.2}
$$

– после перемещения штока на длину 0,3*D* для тарельчатых и 0,07*D* – для плоских диафрагм

$$
F = \frac{0.75\pi}{16} \Big(D_{\rm \text{H}} + d_{\rm \text{A}}\Big)^2 p_{\rm \text{B}} \eta;
$$

в) пневмокамеры двухстороннего действия при подаче воздуха в штоковую полость:

– в исходном положении штока

$$
F = \pi \left( (D_{\rm n} + d_{\rm n})^2 - d^2 \right) p_{\rm B} \eta, \tag{3.3}
$$

где  $D_n$  – диаметр пневмокамеры, мм;

*d*д – диаметр диска, мм (обычно 0,7*D*п);

*d* – диаметр штока, мм;

<sup>в</sup> *p* – давление воздуха, МПа;

 $\eta$  – КПД пневмопривода:  $\eta = 0.85 - 0.9$ ;

– после перемещения штока на длину 0,3*D* для тарельчатых и 0,07*D* – для плоских диафрагм

$$
F = \frac{0.75\pi}{16} \Big( (D_{\rm \pi} + d_{\rm \pi})^2 - d^2 \Big) p_{\rm \pi} \eta;
$$

г) для плоских резиновых диафрагм: – в исходном положении

$$
F=\frac{R}{4}d_{\rm A}^2p\eta-F_{\rm np};
$$

– после перемещения на длину 0,22*D*

$$
F=\frac{0.9\pi}{4}d_{\rm A}^2p\eta-F_{\rm np}.
$$

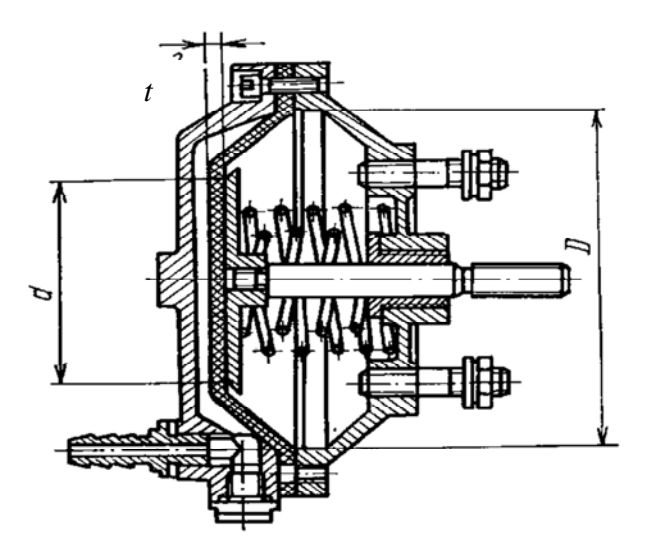

Рис. 3.1. Пневмокамера одностороннего действия

Величина силы *F* зависит от положения диафрагмы в камере, которое непрерывно изменяется в процессе рабочего хода.

Изменение силы *F* объясняется зависимостью величины  $F_{nn}$  и упругого сопротивления материала диафрагмы (мембраны) от хода штока. Как показали исследования, в начале и конце рабочего хода сила *Q* резко уменьшается, в середине – стабилизируется.

Поэтому при конструировании приспособлений с пневнокамерами рабочий ход следует выбирать таким, чтобы при окончании рабочего хода приспособления диафрагма пневмокамеры занимала близкое к среднему положение.

Привод двухстороннего действия применяют в тех случаях, когда необходимо приложить значительные усилия для возврата в исходное положение зажимных элементов или когда оба хода должны быть рабочими. В таких пневмодвигателях воздух поочередно поступает в правую и левую полости.

Длина хода штока у камеры:

а) с тарельчатой резинотканевой диафрагмой

$$
l_{x} = (0, 25 - 0, 35)D_{\pi};
$$
\n(3.4)

б) плоской резинотканевой диафрагмой

$$
l_{x} = (0, 18-0, 22)D_{\pi}.
$$
\n(3.5)

По ГОСТ 9867–70 расчетные диаметры диафрагмы принимают: 125, 160, 200, 250, 320, 400, 500 мм.

Диаметры опорных дисков для плоских резиновых диафрагм принимают

$$
d_{\rm A}=D_{\rm n}-2h_{\rm A},
$$

где  $h_n$  – толщина диафрагмы.

Толщину диафрагмы выбирают в зависимости от диаметра пневмокамеры:  $h_n = 4-8$  мм.

Время срабатывания диафрагменного пневмопривода определяют по формуле

$$
T_{\rm c} = \frac{l_x (D_{\rm n} + d_{\rm n})^2}{3v_{\rm B} d_{\rm B}^2},
$$
\n(3.6)

17

где  $v_a$  – скорость воздуха в магистрали:  $v_a = 15,0-25,0$  м/с;

*d*в – диаметр воздухопровода, мм, определяется в зависимости от диаметра пневмокамеры (табл. 3.1).

Таблица 3.1

## Диаметр воздухопровода

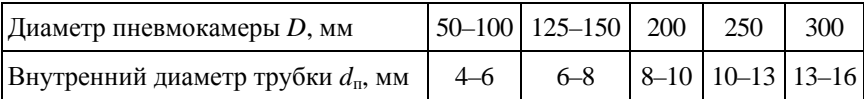

## **Методические указания**

В соответствии с заданием преподавателя следует выбрать и обосновать пневмокамеру как механизированный привод для приспособления, например для приклеивания накладок к дискам сцепления или к тормозным колодкам. Для практической работы выдается задание по одному из вариантов, приведенных в табл. 3.2.

Таблица 3.2

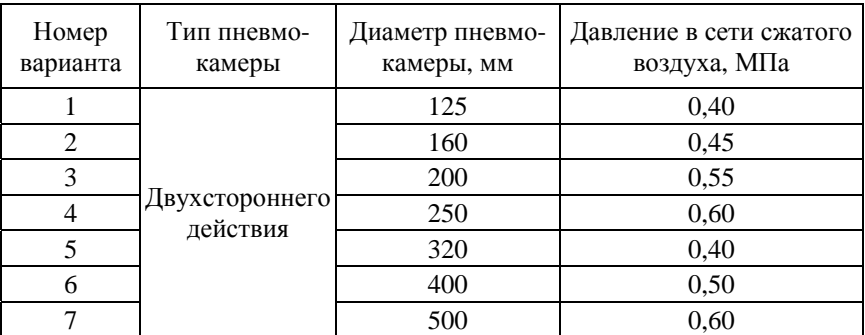

Варианты заданий для обоснования выбора пневмокамеры

На основании исходных данных определяются сила на штоке пневомокамеры двухстороннего действия, длина рабочего хода штока пневомокамеры и время срабатывания пневомокамеры.

## **Порядок выполнения работы**

1. Получить задание по обоснованию пневмопривода конкретного приспособления ремонтного производства с учетом вариантов задания (см. табл. 3.2).

2. Определить диаметр опорного диска для резинотканевой диафрагмы  $d_n$ .

3. По формулам (3.1)–(3.3) определить силу на штоке диафрагменной пневмокамеры.

4. Руководствуясь рис. 3.2 или формулами (3.4), (3.5), определить длину хода штока пневомокамеры.

5. По формуле (3.6) определить время срабатывания диафрагменного пневмопривода.

#### **Содержание отчета**

1. Задание.

2. Расчетная схема приспособления.

3. Расчетные зависимости.

4. Результаты расчетов усилия закрепления, развиваемые пневмокамерой.

5. Выводы.

## *Практическая работа № 4*

# **ОПРЕДЕЛЕНИЕ ПАРАМЕТРОВ ГИДРАВЛИЧЕСКОГО ПРИВОДА СБОРОЧНО-РАЗБОРОЧНЫХ ПРИСПОСОБЛЕНИЙ**

## **Цель работы**

1. Изучить устройство и работу гидравлического привода.

2. Получить практические навыки определения основных параметров гидравлического привода для механизации заданного преподавателем разборочно-сборочного оборудования.

#### **Общие сведения**

Гидропривод по сравнению с пневмоприводом обладает рядом преимуществ:

– габаритные размеры силовых агрегатов значительно меньше в связи с тем, что давление рабочей жидкости в системе в 10–30 раз выше, чем воздуха в пневмодвигателях;

– большие силы со штока гидроцилиндра можно передавать непосредственно на закрепляемое изделие без применения зажимных механизмов – усилителей;

– компактность гидроприводов позволяет создавать удобные агрегатируемые приводы для нескольких приспособлений при небольшой программе ремонта;

– гидропривод работает плавно и бесшумно;

– рабочая жидкость одновременно выполняет функции смазки, предохраняя сопрягаемые детали от износа и коррозии.

Существенными недостатками гидроприводов являются их высокая первоначальная стоимость за счет сложности насосов, управляющей и контрольно-регулирующей аппаратуры, а также повышенные требования к эксплуатации для предупреждения утечки рабочей жидкости. КПД привода в значительной степени зависит от вязкости рабочей жидкости.

Гидропривод (рис. 4.1) состоит из масляного бака *1*, гидронасоса *2*, управляющей аппаратуры (гидрораспределитель) *3*, силового агрегата поршневого типа (гидроцилиндр) *4*, рычага *5*, прижимаемой детали *6*, контрольно-регулирующей аппаратуры (предохранительный клапан) *7* и трубопроводов *8*. К контрольно-регулирующей аппаратуре относятся также обратный клапан, гидроаккумулятор, дроссели, редукционный клапан, манометры и т. п.

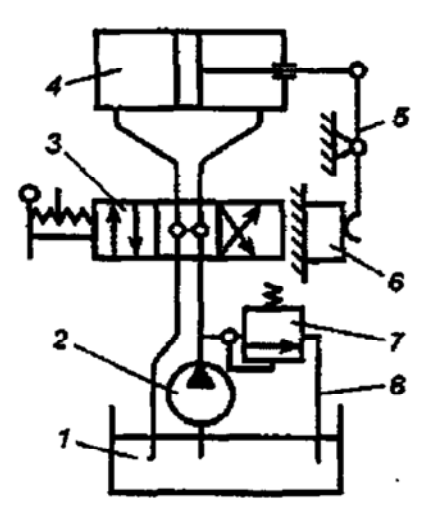

Рис. 4.1. Схема силового гидропривода

Конструкции гидроприводов и способы их компоновки с приспособлением такие же, как и пневмоприводов, и оговорены стандартами.

Для отдельного приспособления создание специального гидропривода в связи с его высокой стоимостью эффективно только для условий массового и крупносерийного производства. Стремление использовать достоинства гидропривода в приспособлениях для мастерских с небольшой программой ремонта привело к агрегатированию гидроприводов, которые обслуживают несколько приспособлений, что значительно сокращает эксплуатационные расходы, приходящиеся на каждое приспособление.

Гидропривод в условиях ремонтных предприятий и мастерских применяется для подъемников, кантователей, зажимных механизмов при обработке деталей, разборке и сборке узлов и агрегатов.

Все агрегаты, входящие в гидропривод, можно объединить в следующие функциональные группы:

– насосы;

– исполнительные гидравлические приводы – силовые цилиндры;

– гидравлические баки;

– агрегаты управления и сигнализации;

– предохранительные устройства;

– фильтры;

– трубопроводы.

В гидроприводах исходной энергией является потенциальная энергия (энергия давления) рабочей жидкости.

Силовой цилиндр является двигателем, преобразующим энергию жидкости в механическую энергию перемещения поршня.

По конструкции силовые цилиндры можно объединить в следующие группы:

а) с односторонним выходом штока, рис. 4.2.

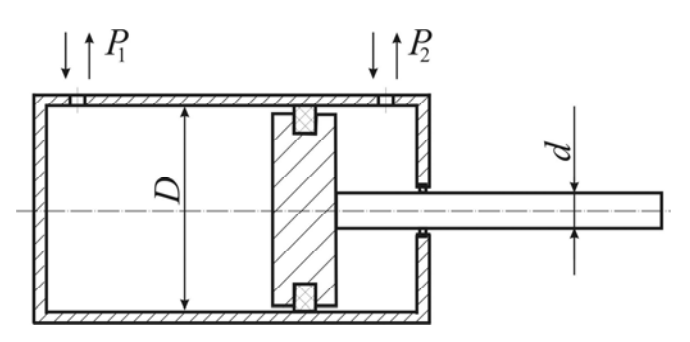

Рис. 4.2. Силовой цилиндр с односторонним выходом штока

Для этих цилиндров движущее усилие на штоке определяется из выражения, которое учитывает противодавление:

$$
F = \left| p_2 \frac{\pi (D^2 - d^2)}{4} - p_1 \frac{\pi D^2}{4} \right|,
$$

где *р*<sup>1</sup> и *р*2 – давления в полостях цилиндра, разделенного поршнем, МПа;

 *D* – внутренний диаметр цилиндра, мм;

 $d$  – диаметр штока, мм;

 – механический КПД силового цилиндра (если уплотнение поршня – резиновые кольца, то  $\eta = 1.0$ ; если уплотнение – металлические кольца, то  $n = 0.95 - 0.98$ );

б) с двусторонним выходом штока, рис. 4.3.

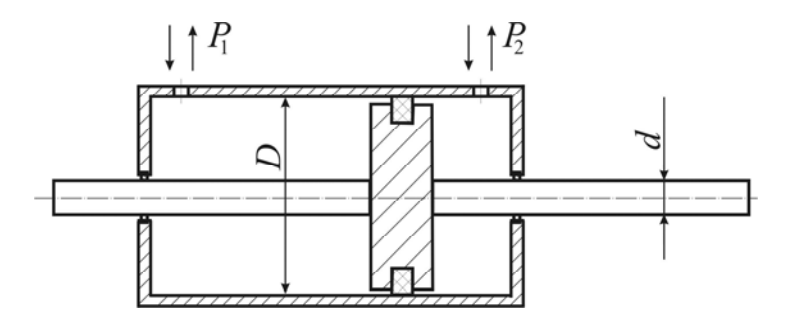

Рис. 4.3. Силовой цилиндр с двусторонним выходом штока

Движущее усилие такого цилиндра

$$
F = (p_2 - p_1) \frac{\pi (D^2 - d^2)}{4} \eta;
$$

в) одностороннего действия, рис. 4.4.

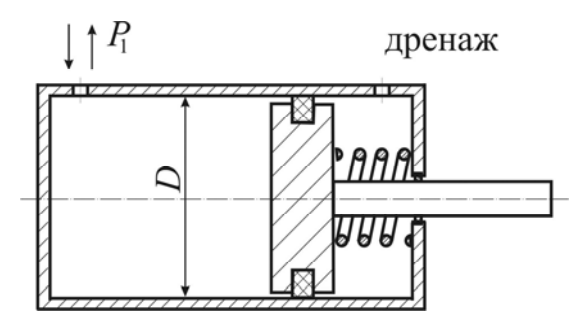

Рис. 4.4. Силовой цилиндр одностороннего действия

Возвратное движение штока в данном случае осуществляется за счет пружины.

Движущее усилие на штоке

$$
F = p_1 \frac{\pi D^2}{4} \eta - F_{\text{np}}, \text{H},
$$

где  $F_{\text{np}}$  – усилие, развиваемое пружиной. Диаметр штока

$$
d = \frac{D}{\sqrt{2}}, \text{MM}.
$$

Расход жидкости (производительность насоса)

$$
Q = \mathrm{u} s / \eta, \ \mathrm{m}^3/c,
$$

где  $v$  – скорость движения поршня, м/с;

 $s$  – площадь эффективного сечения поршня,  $M^2$ .

Внутренний диаметр цилиндра рассчитывается по формуле

$$
D_{\rm p} = 1.1 \sqrt{\frac{F_{\rm H}}{p \eta}},
$$

где  $F_{\text{H}}$  – номинальное усилие на штоке, H;

*р* – давление жидкости, МПа.

Номинальное давление *р*, развиваемое насосом, выбирается по ГОСТ 12445–80 из следующего ряда : 4; 6,3; 10; 12,5; 14; 16; 20; 25 МПа.

Полученное значение диаметра цилиндра округляют до ближайшего стандартного значения по ГОСТ 6540–68 (табл. 4.1). Выбранный конструктивный диаметр должен быть больше или равен расчетному, т. е.  $D \ge D_n$ .

## Гидроцилиндры общего назначения типа Ц (двухстороннего действия)

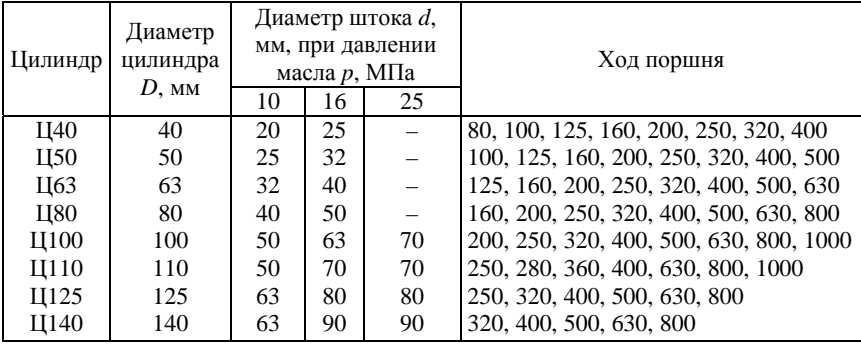

Ход штока

$$
L \le (4-6)D. \tag{4.1}
$$

Внутренний диаметр трубопровода определяют по формуле

$$
d_{\rm T} = \sqrt{\frac{4Q}{\pi \sigma_{\rm T}}} 1000, \text{ mm},
$$

где  $U_T$  – скорость движения жидкости в трубопроводе, м/с.

Расчетный диаметр трубопровода округляется до ближайшего значения нормального ряда по ГОСТ 16516–80: 4, 5, 6, 8, 10, 12, 16, 20, 25, 32, 40, 50 мм.

## **Методические указания**

Для выполнения практической работы выдается задание по обоснованию параметров гидропривода для разборочно-сборочного приспособления, например для разборки соединений с натягом. Усилие на штоке рассчитывается по формулам для снятого с вала подшипника (или звездочки, маховика) либо выдается по одному из вариантов, приведенных в табл. 4.2.

Таблина 4.2.

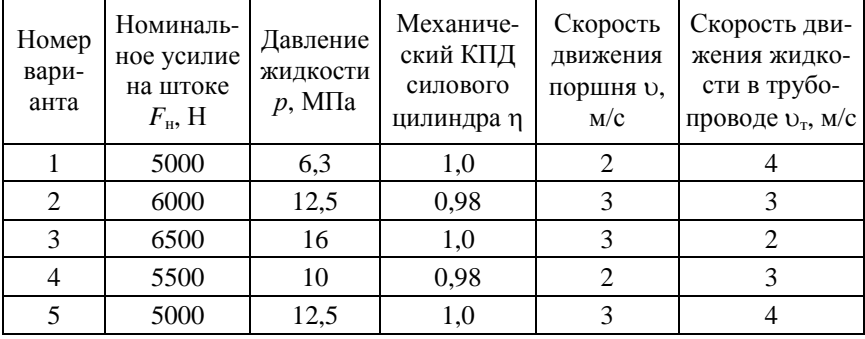

#### Варианты задания

## **Порядок выполнения работы**

1. Составить расчетную схему приспособления, обосновать усилие выпрессовки.

2. Рассчитать внутренний диаметр цилиндра *D*<sup>p</sup> и из табл. 4.1 выбрать ближайший конструктивный диаметр *D* .

3. Рассчитать диаметр штока *d*.

4. Рассчитать расход гидравлической жидкости *Q* (для бесштоковой полости), выбрать насос.

5. Рассчитать внутренний диаметр трубопровода *d*<sup>т</sup> и выбрать ближайший из нормального ряда.

6. Определить ход штока *L*.

#### **Содержание отчета**

1. Содержание задания.

2. Расчетная схема приспособления.

3. Расчетные зависимости, используемые в работе.

4. Результаты расчета гидравлического привода.

5. Выводы.

## *Практическая работа № 5*

# **ОПРЕДЕЛЕНИЕ ПАРАМЕТРОВ ПНЕВМОГИДРАВЛИЧЕСКОГО ПРИВОДА СБОРОЧНО-РАЗБОРОЧНЫХ ПРИСПОСОБЛЕНИЙ**

### **Цель работы**

1. Изучить устройство, работу и варианты применения пневмогидравлического привода.

2. Приобрести практические навыки определения основных параметров пневмогидравлического привода.

#### **Основные положения**

Пневмогидравлический привод, сочетающий в себе пневматический и гидравлический цилиндры с пневмогидравлическим мультипликатором (преобразователем), обеспечивает значительные усилия запрессовки при небольших габаритах и может применяться в однои многопозиционных приспособлениях.

Привод работает от сжатого воздуха давлением 0,4–0,6 МПа из цеховой системы.

Давление масла в гидравлической части привода может быть в пределах 6–10 МПа.

По сравнению с гидравлическими приводами пневматические имеют значительно меньший объем масла (1,5–2,0 л вместо 50–70 л), заполняющего полости цилиндров и трубопроводов. Масло циркулирует в замкнутой системе.

В пневмогидравлическом приводе исходной энергией является потенциальная энергия сжатого воздуха, которая преобразуется сначала в энергию сжатой жидкости, а затем уже в силу на штоке.

Схема пневмогидропривода представлена на рис. 5.1.

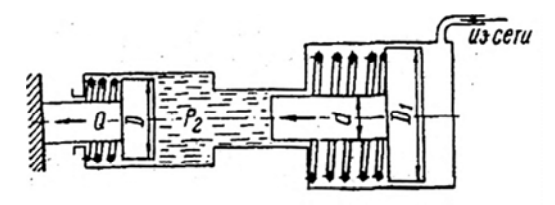

Рис. 5.1. Схема пневмогидравлического привода

Расчет силы *F* на штоке рабочего гидроцилиндра ведут из условия равновесия привода

$$
p_{\rm M} \frac{\pi d^2}{4} = p_{\rm B} \frac{\pi D_1^2}{4}.
$$

Из этого уравнения

$$
p_{\rm M} = p_{\rm B} \frac{D_{\rm l}^2}{d^2}.
$$

Тогда

$$
F = \frac{\pi D^2 p_{\rm M} \eta_{\rm M}}{4} = \frac{\pi D^2 p_{\rm B} \eta_{\rm M} \eta_{\rm B} D_1^2}{4d^2},
$$

где *D* – диаметр поршня гидроцилиндра, мм;

*р*м – давление масла, МПа;

 $\eta_{\text{M}}$  – КПД гидроцилиндра:  $\eta_{\text{M}}$  = 0,95–0,98;

 $\eta_{\rm B}$  – КПД пневмоцилиндра:  $\eta_{\rm B} = 0.85 - 0.90$ ;

*D*1 – диаметр поршня пневмоцилиндра, мм;

 *d* – диаметр штока пневмоцилиндра, мм.

Величина хода штока пневмоцилиндра

$$
L = l \left(\frac{D_1}{d}\right)^2 \frac{n}{\eta_0},
$$

где *l* – ход штока рабочего гидроцилиндра, мм;

*n* – число рабочих гидроцилиндров, работающих от преобразователя;

 $\eta_{o}$  – объемный КПД привода:  $\eta_{o} = 0.95$ .

Величина  $^{2}_{1}$ 2 *D d* называется коэффициентом усиления пневмогид-

ропривода и обычно принимается в пределах 5–20.

Диаметр рабочего гидроцилиндра

$$
D=1,13\sqrt{\frac{F}{p_{\rm M}}}.
$$

Внутренний диаметр пневмоцилиндра определяют по формуле

$$
D_{\rm l} = d \sqrt{\frac{p_{\rm m}}{p_{\rm B} \eta_{\rm B}}}.
$$

## **Порядок выполнения работы**

1. Получить задание.

2. Составить расчетную схему приспособления (например съемника или приспособления для формования головки заклепки).

3. Определить параметры пневмо- и гидроцилиндров и хода штока пневмоцилиндра в соответствии с условиями заданного приспособления либо для давления масла 15 МПа и сжатого воздуха 0,6 МПа, при ходе штока рабочего гидроцилиндра 100 мм, числе рабочих гидроцилиндров 2, диаметре штока пневмоцилиндра 25 мм.

#### **Содержание отчета**

- 1. Задание.
- 2. Расчетная схема приспособления.
- 3. Расчетные зависимости.
- 4. Результаты расчетов пневмогидравлического привода.
- 5. Выводы.

## *Практическая работа № 6*

# **ОПРЕДЕЛЕНИЕ УСИЛИЙ ЗАЖИМА В МЕХАНИЧЕСКИХ ЗАЖИМАХ (ВИНТОВЫХ И ЭКСЦЕНТРИКОВЫХ) ПРИСПОСОБЛЕНИЙ**

**Цель работы:** изучить конструкции приспособлений с механическими винтовыми и эксцентриковыми зажимами и приобрести практические навыки обоснования усилия закрепления.

#### **Основные положения**

Исходными данными для проектирования приспособлений являются:

1) рабочие чертежи заготовки и готовой детали (узла, сборочной единицы) и технические условия приемки;

2) операционный эскизы на предшествующую и выполняемую операцию (если приспособление конструируют для промежуточной операции);

3) карта (или описание) технологического процесса обработки данной заготовки с указанием последовательности и содержания операций, принятого базирования, используемого оборудования и инструмента, режимов обработки, а также проектной нормы штучного времени с выделенным вспомогательным временем на установку, закрепления и снятия заготовки;

4) ГОСТы и нормали на детали и узлы зажимных приспособлений, а также альбомы нормализованных конструкции приспособлений.

Зажимные механизмы приспособлений предназначены для закрепления устанавливаемых изделий (деталей) или фиксации одной части детали (узла) относительно другой перед выполнением того или иного ремонтно-обслуживающего действия.

К ним предъявляют следующие требования:

– зажимное усилие не должно создавать опрокидывающего момента (зажимы располагают над опорами соосно им);

– зажимные механизмы должны развивать заданное (расчетное) усилие для надежного закрепления изделий;

– зажимы не должны нарушать заданное положение изделия, портить и деформировать поверхности деталей;

– зажимные механизмы должны быть быстродействующими, удобными и безопасными в работе.

Положение устанавливаемых изделий (деталей) относительно инструмента может быть нарушено под действием внешних сил, возникающих при выполнении операции, которые при определенных видах обработки могут достичь значительной величины. Поэтому необходимо надежное крепление в приспособлении с помощью тех или иных зажимных устройств.

По степени механизации зажимы делят на *ручные*, которые применяют в единичном и мелкосерийном производстве, *механизированные*, работающие от силового привода, управляемого вручную, и *автоматизированные*, осуществляющие зажим и раскрепление сборочных единиц или деталей без участия рабочего. Последние два типа зажимов рекомендуется применять в серийном и массовом производстве. В разборочно-сборочных и сварочных приспособлениях (стендах) чаще всего используют прижимы с механическим, пневматическим или гидравлическим приводом.

Расчет зажимных элементов приспособлений обычно производят в две стадии.

Сначала определяют необходимые усилия зажима изделий, а затем рассчитывают детали зажимного устройства и других элементов приспособления на прочность и жесткость под действием этих усилий.

В разборочно-сборочных приспособлениях могут действовать силы, обеспечивающие плотное прижатие базовой поверхности детали ко всем установочным их элементам, и силы тяжести изделия.

В сварочных приспособлениях, кроме того, могут действовать силы, удерживающие изделие от деформации в процессе прихватки, сварки, остывания и усадки сварных швов, а также силы, обеспечивающие обратный предварительный прогиб деталей с целью компенсации остаточной сварочной деформации, если это предусмотрено технологическим процессом.

Требуемую силу зажима определяют с учетом коэффициента запаса, предусматривающего увеличение нагрузки, непостоянства установки, закрепления, отклонения формы базовой поверхности, износ приспособления и т. п.

Коэффициент запаса для ручных зажимов рекомендуется применять равным 2, для механизированных – 1,5.

Например, усилия зажима *N* сборочной единицы массой *m* в двухстоечном поворотном кантователе находят из условия, что силы прижатия обеспечивают сцепление установочной поверхности с поверхностями опорных платиков рамы приспособления и препятствуют выпадению изделия при повороте в наиболее опасном положении (поворот на 90°).

#### **Расчет механических зажимов**

#### *Расчет винтовых зажимов*

В приспособлениях с ручным закреплением изделий широко используют винтовые зажимы. Они имеют простую конструкцию и надежны в работе. По необходимой силе зажима *N* рассчитывают винт, гайку, корпус и элементы крепления зажима к корпусу приспособления. Зажим осуществляется либо винтом при неподвижной резьбовой втулке, либо гайкой при неподвижной шпильке (рис. 6.1).

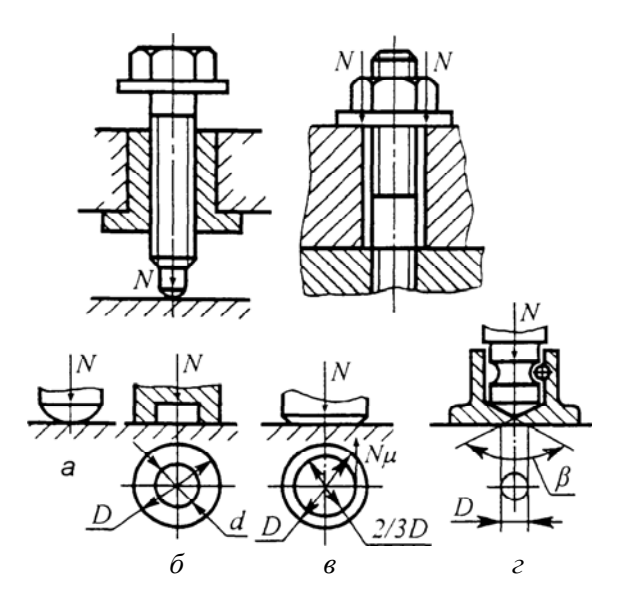

Рис. 6.1. Схемы исполнения винтовых зажимов и исполнение опорных поверхностей силовых винтов

Силу на рукоятке, необходимую для создания силы зажима *N*, можно рассчитать по формуле

$$
F = N \frac{r_{\rm cp}}{l} \text{tg}(\alpha + \varphi_1),
$$

где  $r_{cp}$  – средний радиус резьбы, мм;

 *l* – вылет ключа (рукоятки), мм;

– угол подъема резьбы;

1 – угол трения в резьбовой паре (принимают из условия  $\mu = \text{tg}(p_1 = 0.15)$ .

Угол подъема резьбы находят из соотношения

$$
tg\alpha = \frac{t}{\pi d_{cp}},
$$

где *t* – шаг резьбы, мм;

 $d_{\rm cp}$  – средний диаметр резьбы винта, мм.

При расчете силы, развиваемой винтовым зажимом, необходимо учитывать дополнительные потери на трение в месте контакта винта (гайки) с закрепляемой деталью. Условия равновесия винта (гайки) в этом случае можно записать в виде

$$
Fl = Nr_{\rm cp}tg(\alpha + \varphi_1) + M_{\rm rp},
$$

где *М*тр – момент трения на опорном торце винта (гайки).

Величина *М*тр зависит от конструкции пяты зажимного винта. Для винта со сферической пятой (рис. 6.1, *а*)  $M_{\text{TD}} = 0$ , так как винт контактирует с деталью в точке:

для винтов с пятой (рис. 6.1, *б*) и для зажима гайкой

$$
M_{\text{rp}} = \frac{1}{3} N \mu \frac{D^3 - d^3}{D^2 - d^2};
$$

винтов с пятой (рис. 6.1, *в*)

$$
M_{\text{rp}} = \frac{1}{3} N \mu D;
$$

33

винтов с неподвижным наконечником (рис. 6.1, *г*)

$$
M_{\text{rp}} = \frac{1}{3} N \mu \frac{D}{2} \text{ctg} \frac{\beta}{2}.
$$

При проектировании винтовых зажимов целесообразно проверить торцы винтов с плоской пятой (см. рис. 6.1, *б* и *в*) по напряжениям смятия:

$$
\sigma_{\text{cm}} = \frac{N}{S_{\text{cm}}} \leq [\sigma_{\text{cm}}],
$$

где  $S_{\text{cm}}$  – площадь смятия, мм<sup>2</sup>;

 $[\sigma_{\text{cm}}]$  – допустимое напряжение при смятии, МПа.

Торцы винтов зажимов (см. рис. 6.1, *а* и *г*) проверяют по контактным напряжениям:

$$
\sigma_{\text{KH}} \approx 620 \sqrt{\frac{N}{r}} \leq [\sigma_{\text{KH}}],
$$

где *r* – радиус сферической пятки, мм.

Рекомендуется проверить также прочность винта в месте расположения головки или в другом наиболее опасном сечении. Под действием момента (*М* = *Fl*) в сечении возникают касательные напряжения кручения:

$$
\tau_{\text{kp}} = \frac{M}{W_p} \leq \left[\tau_{\text{kp}}\right],
$$

где  $W_p$  – полярный момент сопротивления  $(W_p \approx 0.2d_{\rm B}, d_{\rm B}$  – диаметр винта в опасном сечении, мм);

 $[\tau_{\text{kn}}]$  – допускаемое напряжение при кручении, МПа.

Количество витков резьбы в гайке

$$
n_{\rm p} = N / \left[ \pi \left( d_{\rm H}^2 - d_{\rm BH}^2 \right) \rho / 4 \right],
$$

где  $d_{\rm H}$  и  $d_{\rm BH}$  – наружный и внутренний диаметр резьбы, см;

ρ – удельное давление на поверхность ниток резьбы (для стальной гайки ρ = 90–130 МПа).

Наружный диаметр винта

$$
d_{\rm H} = \sqrt{\frac{N}{0.5\sigma_{\rm p}}},
$$

где  $[\sigma_{p}]$  – допускаемое напряжение на растяжение материала винта, МПа.

## *Расчет эксцентриковых круговых зажимов*

Эксцентриковые круговые зажимы являются самыми быстродействующими из всех зажимных механизмов.

Недостатками эксцентриковых зажимов является:

– малая величина рабочего хода;

– ограниченная величина эксцентриситета;

– повышенная утомляемость рабочего, так как при откреплении изделия рабочему необходимо прикладывать силу, обусловленную свойством самоторможения эксцентрика;

– ненадежность зажима при появлении вибрации или ударных нагрузок (возможно самооткрепление).

При проектировании эксцентрикового зажима необходимо по требуемой для закрепления изделия силе зажима *N* определить:

*е* – эксцентриситет эксцентрика;

*d* – диаметр цапфы;

*R* – радиус рабочей поверхности эксцентрика;

*В* – ширину рабочей поверхности;

*l* – длину рукоятки.

Эксцентрик представляет собой соединение в одной детали двух элементов – круглого диска и плоского одноукосного клина (рис. 6.1). При повороте эксцентрика вокруг оси *О* клин входит в зазор между дисками и зажимаемой деталью, создавая силу зажима *N*.

Рабочая поверхность эксцентриков может быть окружностью (круговой эксцентрик) или спиралью (криволинейный).

В развертке кругового эксцентрика плоский клин получается криволинейным с переменным углом  $\alpha$  (в зависимости от узла поворота (рис. 6.2, *б*), а у криволинейных угол  $\alpha$  не зависит от угла поворота.

Криволинейные эксцентрики создают стабильную силу зажима, однако технология изготовления круговых эксцентриков значительно
проще. Поэтому широко распространены эксцентрики с углом поворота  $\beta = 90 - 135^\circ$ . В этом случае отпадает необходимость в изготовлении кулачка по замкнутой окружности. Рабочая поверхность эксцентрика ограничивается сектором, остальная поверхность может срезаться по форме кулачка. Такой кулачок целесообразно применять в тех случаях, когда для удобства снятия и установки изделия (детали) механизм необходимо отводить на значительное расстояние. Отвод механизма может производиться автоматически под действием пружины.

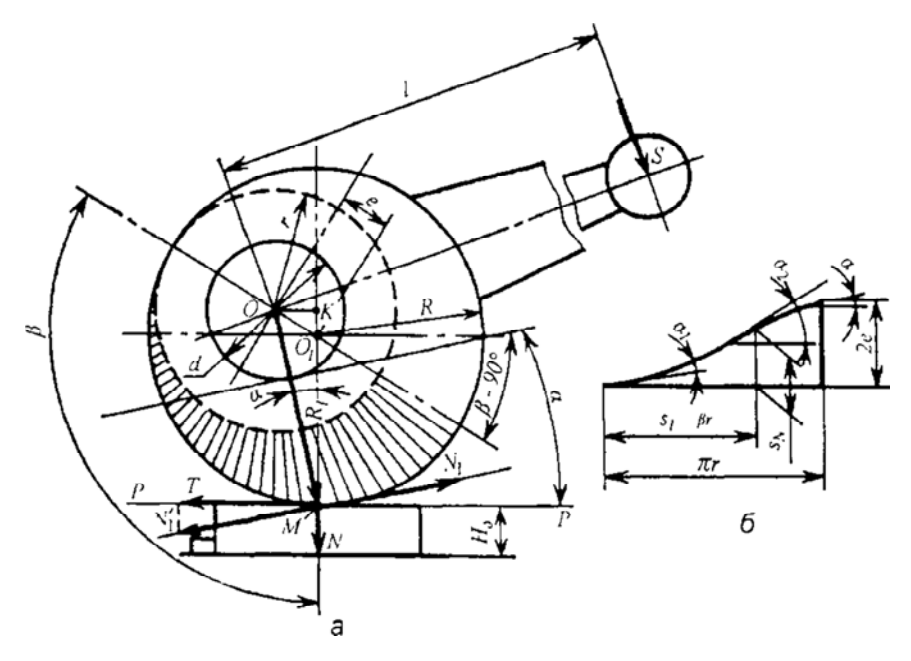

Рис. 6.2. Расчетная схема сил в круговом эксцентрике

При расчете эксцентриковых зажимов величина эксцентриситета *е* (рис. 6.2, *а*) определяется из условия

$$
e = \frac{\pi}{2\beta} (s + \delta + \Delta),
$$

где *s* – минимальный зазор, обеспечивающий свободную установку изделия в приспособлении с максимальным размером *Н*, мм;

 – допуск на размер *Н* детали (расстояние от базы до точки приложения силы зажима *N*), мм;

 $\Delta$  – дополнительная величина хода эксцентрика для компенсации упругих деформаций деталей узла зажима, воспринимающих силу *N*, и зазоров в соединениях  $\Delta = 0.3 - 0.5$  мм.

Необходимый зазор *s* для свободной установки закрепляемого под эксцентрик изделия зависит от его конструктивных особенностей, конструкции зажимного механизма и других факторов. При закреплении деталей с обработанными поверхностями в сварочных приспособлениях величину зазора *s* можно принять 0,5–1,0 мм. В приспособлениях для разборки (сборки) изделий – 4,0–6,0 мм. Допуск на размер детали принимают в зависимости от точности ее обработки или состояния поверхности, воспринимающей силу *N*.

При конструировании круглых эксцентриков обычно принимают  $\alpha = 8^{\circ}32'$ . При этом tg $\alpha = 0.15$ . Необходимый угол поворота  $\beta$  эксцентрика для обеспечения самоторможения зависит от соотношения величины эксцентриситета и радиуса кулачка. При соотношении  $e/R \leq 0.15$  эксцентрик будет самотормозящимся при любом угле  $\beta$ . Из этого соотношения после расчета величины эксцентриситета определяют радиус эксцентрика.

Диаметр цапфы эксцентрика *d* определяют из условия отсутствия контактных деформаций смятия, задавшись ее шириной *b*:

$$
d = \frac{N}{b[\sigma_{\text{cm}}]},\tag{6.1}
$$

где  $[\sigma_{\text{c}M}]$  – допускаемое напряжение на смятие материала цапфы, МПа.

Ширину рабочей части эксцентрика *В* (на рис. 6.2 не показана) определяют из уравнения напряжения смятия в месте контакта его с зажимаемым изделием:

$$
\sigma_{\text{cm}} = 0,565 \sqrt{\frac{N}{RB\left(\frac{1 - v_1^2}{E_1} + \frac{1 - v_2^2}{E_2}\right)}},
$$

где 0,565 – коэффициент;

 $E_1, E_2$  – модули упругости соответственно для материалов эксцентрика и детали изделия, МПа;

 $v_1$ ,  $v_2$  – коэффициенты Пуассона.

Изготовлять эксцентрики рекомендуется из стали 20Х с последующей цементацией рабочей поверхности на глубину 0,8–1,2 мм и закалкой до твердости 55–60 НRС. Если зажимаемая эксцентриком деталь изготовлена из стали, можно принять  $E_1 = E_2$  и  $v_1 = v_2 = 0.25$ . В этом случае из формулы (6.1) получим

$$
B=0.0175\frac{NE}{R[\sigma_{\text{cm}}]^2},
$$

где  $[\sigma_{cm}]$  – допускаемое напряжение на смятие материала эксцентрика, МПа.

Усилие на рукоятке эксцентрика определяют из уравнения

$$
F = N \frac{R_1}{l} \Big[ \text{tg} \big( \alpha + \varphi_1 \big) + \text{tg} \varphi_2 \Big], \tag{6.2}
$$

где *R*1 – радиус-вектор эксцентрика:

 *l* – длина рукоятки, мм;

 $\phi_1$ ,  $\phi_2$  – углы трения в соединениях деталей.

В формуле (6.2) величины  $R_1$  и α переменные. Для пользования этой формулой необходимо определить эти величины в зависимости от угла поворота  $\beta$ .

Из прямоугольного треугольника *МKО* (см. рис. 6.2, *а*)

$$
\alpha = \arctg \frac{l \cos \beta}{R + e \sin \beta},
$$

$$
R_1 = OM = \frac{MK}{\cos \alpha} = \frac{R + l \sin \beta}{\cos \alpha}.
$$

При проектировании ручных эксцентриковых зажимов задаются силой *F* на рукоятке и из уравнения (6.2) определяют длину рукоятки.

*Торцовый кулачок* является разновидностью клинового механизма, у которого плоский односкосный клин укреплен на цилиндре радиуса *r*. Для создания силы зажима *N* кулачок должен вращаться вокруг оси *OO*<sup>1</sup> этого цилиндра силой *F*, приложенной на рукоятке длиной *l* (рис. 6.3).

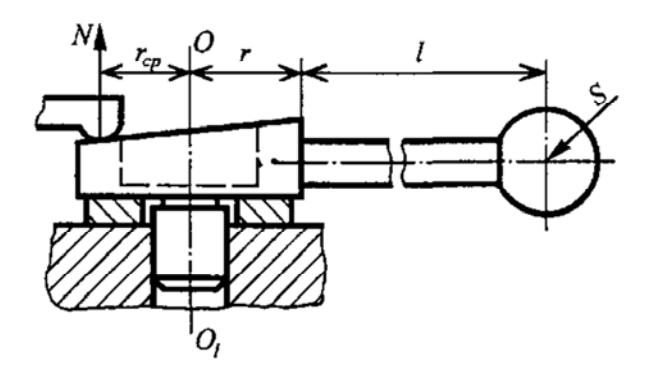

Рис. 6.3. Расчетная схема зажимного механизма с торцовым кулачком

Силу *F* можно определить по формуле

$$
F = N \frac{r_{\rm cp}}{l+r} \Big[ \text{tg} \big( \alpha + \varphi_1 \big) + \text{tg} \varphi_2 \Big].
$$

### **Методические указания**

Для выполнения практической работы студентам выдается задание по одному из вариантов, приведенных в табл. 6.1. На основании исходных данных требуется определить необходимое усилие *N* для закрепления устанавливаемого изделия (детали), создаваемое винтом определенного диаметра метрической резьбы с учетом вида опорной поверхности (рис. 6.1) и прилагаемой силы в рукоятке ключа.

## Варианты задания

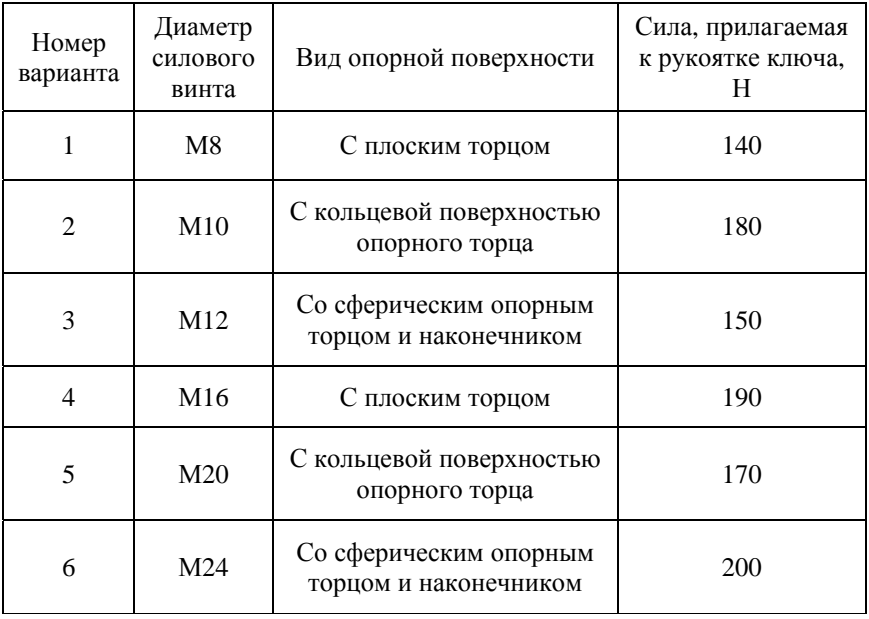

## **Порядок выполнения работы**

1. Получить вариант приспособления с механическим зажимом (см. табл. 6.1).

2. Выбрать тип механического зажима (винтовой или эксцентриковый) и начертить расчетную схему приспособления.

3. С учетом вида опорной поверхности винта определить усилие *N*  закрепления с помощью винтового зажима.

4. С учетом коэффициента запаса определить необходимую силу для закрепления устанавливаемого изделия (детали).

5. Полученные усилия закрепления сравнить с рекомендуемыми усилиями с учетом диаметра метрических резьб, табл. 6.2.

6. Определить прочностные характеристики механического винтового зажима.

# Таблица 6.2

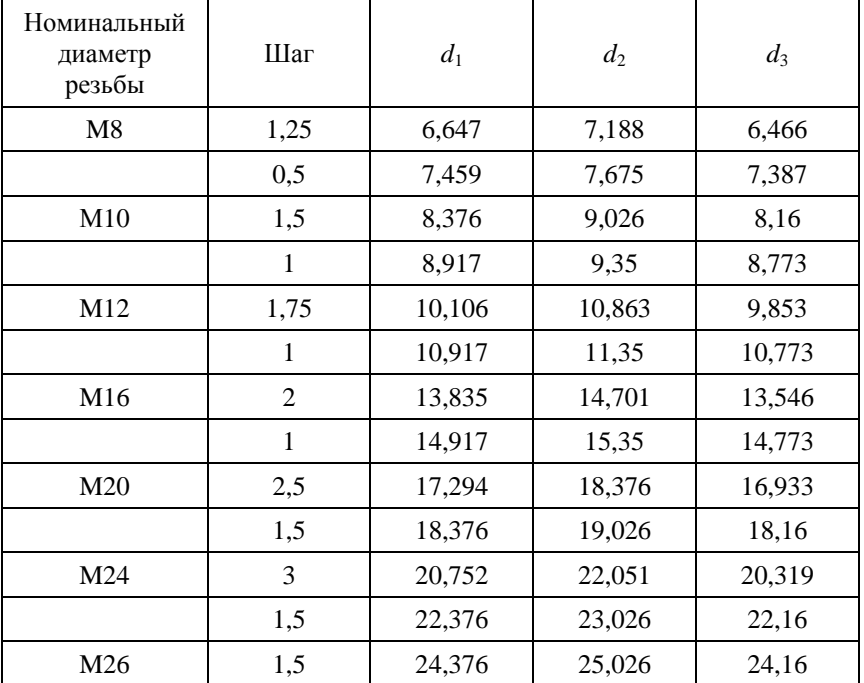

# Некоторые параметры метрических резьб, мм

## **Содержание отчета**

1. Задание (эскиз приспособления).

2. Расчетная схема приспособления с механическим зажимом.

3. Расчетные зависимости.

4. Результаты расчетов усилия закрепления винтовыми или эксцентриковыми механизмами.

5. Выводы.

## **ОПРЕДЕЛЕНИЕ ПАРАМЕТРОВ КОНВЕЙЕРА**

# **Цель работы**

1. Изучить устройство конвейера.

2. Приобрести практические навыки расчета основных параметров конвейера.

#### **Основные положения**

Расчет конвейера заключается в определении его основных параметров, расчете длины и выборе рабочего органа, определении мощности и выборе электродвигателя, выборе элементов передач.

Частота вращения приводного барабана конвейера

$$
n = \frac{v}{\pi d_6}, \text{ of/MH},\tag{7.1}
$$

где  $v -$ скорость перемещения конвейера, м/мин.

Далее, задаваясь частотой вращения вала электродвигателя  $n_{\text{m}}$ (750; 1000; 1500; 3000 об/мин), определяют передаточное число редуктора приводной станции конвейера:

$$
i = \frac{n_{AB}}{n}.\tag{7.2}
$$

Исходя из передаточного числа, по каталогу подбирают тип редуктора (червячный или цилиндрический многоступенчатый).

Длина конвейера

$$
L = (lo + a)z - a,
$$
\n
$$
(7.3)
$$

где *l*o – длина объекта ремонта, м;

*а* – расстояние между объектами ремонта, стоящими на двух последовательных постах;

 *z* – число постов поточной линии.

Тяговое усилие на привод

$$
F = (q_0 + q)L\eta_0, \text{ H}, \qquad (7.4)
$$

где *q*o – нагрузка от массы объекта на 1 м длины тягового элемента, Н/м;

 *q* – нагрузка от рабочей и холостой ветвей тягового элемента: *q* = 150–400 Н/м;

 $\eta_{o}$  – коэффициент, учитывающий потери в шарнирах привода:  $\eta_0 = 1{,}06{-}1{,}12$ .

Мощность приводного электродвигателя

$$
P = \frac{K_{3}F\upsilon}{1020\eta_{\rm M}},\tag{7.5}
$$

где *K*з – коэффициент запаса: *K*з = 1,3–1,5;

 – скорость конвейера, м/с (прерывистого действия 5–8 м/мин, непрерывного действия 0,2–0,5 м/мин);

 $\eta_{\text{M}}$  – КПД передачи от вала двигателя к тяговому элементу конвейера:

$$
\eta_{\scriptscriptstyle M} = \eta_1 \eta_2 \eta_3,\tag{7.6}
$$

где  $\eta_1$  – КПД передач редуктора;

 $\eta_2$  – КПД муфты:  $\eta_2$  = 0,95–0,98;

 $\eta_3 - K\Pi\overline{A}$  подшипников:  $\eta_3 = 0.99-0.995$ , таблица.

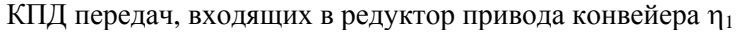

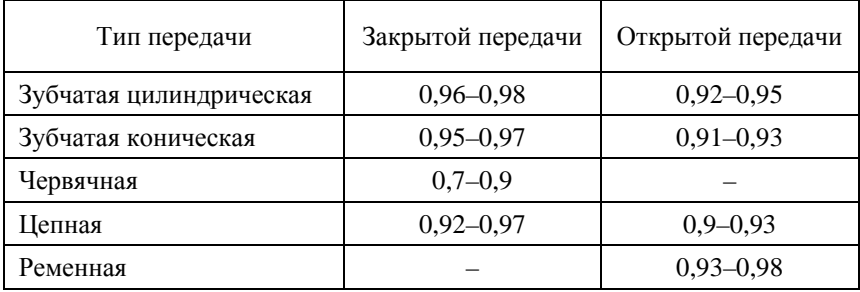

## **Порядок выполнения работы**

1. Определить частоту вращения приводного барабана конвейера, приняв его диаметр  $d_6 = 0.5$  м (формула (7.1)).

2. Определить передаточное число редуктора привода конвейера (формула (7.2)) и выбрать тип редуктора (червячный или цилиндрический).

3. Рассчитать длину конвейера (формула (7.3)), приняв длину объекта ремонта *l*м = 0,8–4,0 м, расстояние между соседними постами сборки (разборки) *а* = 1,5–2,0 м; количество постов сборки (разборки) *z* = 4–12.

4. Определить тяговое усилие на привод (формула (7.4)), приняв нагрузку от массы объекта на 1 м длины тягового элемента 4300–8600 Н/м.

3. Рассчитать мощность приводного электродвигателя (формула (7.5)), приняв к сведению, что понижающий червячный редуктор конвейера содержит одну червячную пару и одну пару цилиндрических зубчатых колес ( $\eta_1 = \eta_\text{u} \eta_\text{u}$ ).

### **Содержание отчета**

1. Задание.

- 2. Расчетные зависимости.
- 3. Результаты расчетов.
- 4. Выводы.

## *Практическая работа № 8*

# **ОПРЕДЕЛЕНИЕ ПАРАМЕТРОВ ОДНОФАЗНОГО ПЛАЗМОТРОНА**

#### **Цель работы**

1. Изучить устройство оборудования для газопламенного нанесения покрытий.

2. Приобрести практические навыки расчета основных параметров воздушного плазмотрона типа «звезда».

#### **Основные положения**

Схема однофазного плазмотрона представлена на рис. 8.1.

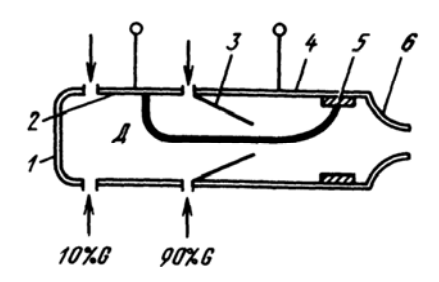

Рис. 8.1. Однофазный плазмотрон: *1* – затыльник; *2*, *4* – передний и задний охлаждаемые электроды; *3* –конфузор; *5* – медная втулка; *6* – сопло; Д – дуга; *G* – газ

Сила тока для трехлучевой звезды

$$
I = \frac{P}{\sqrt{3}U},\tag{8.1}
$$

где *Р* – номинальная мощность, ВА;  $U$  – напряжение питающей сети, В. Расход через одну дуговую камеру

$$
G = \frac{U^3 I}{1,84^3 \cdot 10^9 \, p d_{cp}}, \text{kr/c},\tag{8.2}
$$

45

где *p* – максимальное давление нагретого воздуха, Па;  $d_{\rm cp}$  – средний диаметр:

$$
d_{\rm cp} = \frac{d_{\rm b} + d_0}{2}, \text{M},
$$

где *d*э – диаметр электрода, м;

 $d_0$  – диаметр выходного сечения конфузора, м. Площадь критического сечения выходного сопла

$$
S_{\rm kp} = \frac{10^3 G \sqrt{T}}{B},\tag{8.3}
$$

где *Т* – температура газа, К;

 $B$  – постоянная (для воздуха  $B = 4$ ). Диаметр выходного сопла

$$
d_{\rm kp} = \sqrt{\frac{4S_{\rm kp}}{\pi}}.\tag{8.4}
$$

#### **Порядок выполнения работы**

1. Определить силу тока для трехлучевой звезды (формула (8.1)), приняв *Р* = 70 МВА, *U* = 10 кВ.

2. Определить расход через одну дуговую камеру (формула (8.2)), приняв  $p = 10$  МПа,  $d_2 = 50$  мм,  $d_0 = 30$  мм.

3. Определить площадь критического сечения выходного сопла (формула (8.3)), приняв *G* = 0,36 кг/с, *Т* = 4500 К.

4. Определить диаметр выходного сопла (формула (8.4)).

#### **Содержание отчета**

- 1. Задание.
- 2. Расчетные зависимости.
- 3. Результаты расчетов.
- 4. Выводы.

## *Практическая работа № 9*

# **ОПРЕДЕЛЕНИЕ ПАРАМЕТРОВ ОБКАТОЧНО-ТОРМОЗНОГО СТЕНДА**

### **Цель работы**

1. Изучить устройство и работу обкаточно-тормозного стенда.

2. Приобрести практические навыки расчета основных параметров тормозного стенда.

#### **Основные положения**

Радиус барабана определяется по формуле

$$
R_6 = (0, 4-0, 6)R_{\kappa},\tag{9.1}
$$

где  $R_k$  – радиус качения колеса, м.

Для измерения тормозного пути диаметр барабана следует выбирать таким, чтобы длина окружности была кратной 0,1 м, а для измерения пути выбега колеса желательно, чтобы длина окружности барабана была кратной 1.

Для повышения точности и стабильности измерения диагностических параметров тормозной системы при экстренном торможении с максимальным тормозным моментом *М*<sup>т</sup> на колесо необходимо избежать проскальзывания колеса по барабану. Для этого должно соблюдаться условие

$$
N_{\text{KC}} \varphi_{\text{c}} R_{\text{K}} \geq M_{\text{T}},
$$

где  $N_{\text{kc}}$  – сцепной вес колеса, H;

с – коэффициент сцепления колеса с опорной поверхностью стенда.

Для однобарабанного и площадкового стенда  $N_{\text{kc}}$  — вес автомобиля, приходящийся на колесо.

Мощность приводного электродвигателя силового барабана стенда выбирается из условий обеспечения проворачивания барабанов при максимальной тормозной силе:

$$
P = N_{\text{KC}} z (\varphi_{\text{c}} + f) \frac{R_6 n i}{716, 2\eta},
$$
\n(9.2)

где *z* – число колес, которые приводятся во вращение одним двигателем;

 *f* – коэффициент трения качения колеса по барабану стенда;

 $n -$ частота вращения барабана, мин<sup>-1</sup>;

 $i$  – передаточное число редуктора между электродвигателем и барабаном;

– КПД редуктора.

Частота вращения барабана

$$
n = \frac{30v}{\pi R_{\rm k}},\tag{9.3}
$$

где  $v -$ окружная скорость на барабане (колесе) (из расчета 4–6 км/ч движения объекта  $v = 1,39$  м/с).

### **Порядок выполнения работы**

1. Определить радиус барабана, приняв  $R_k = 0.5$  (формула (9.1)).

2. Определить частоту вращения барабана (формула (9.3)).

3. Определить мощность приводного электродвигателя силового барабана стенда (формула (9.2)), приняв  $N_{\text{kc}} = 15000$  H,  $z = 2$ ,  $\varphi_c = 0.3$ ,  $f = 0.06$ ,  $i = 20$ ,  $\eta = 0.9$ .

#### **Содержание отчета**

- 1. Задание.
- 2. Расчетная схема тормозной системы стенда.
- 3. Расчетные зависимости.
- 4. Результаты расчетов.
- 5. Выводы.

## *Практическая работа № 10*

# **РАЗРАБОТКА ЧЕРТЕЖА ОБЩЕГО ВИДА**

**Цель работы:** изучить правила выполнения чертежа общего вида.

#### **Основные положения**

Виды и комплектность конструкторских документов на изделия всех отраслей промышленности устанавливает ГОСТ 2.102–68.

*Сборочный чертеж* – документ, содержащий изображение сборочной единицы и другие данные, необходимые для ее сборки (изготовления) и контроля. Код документа «СБ».

*Чертеж общего вида* – документ, определяющий конструкцию изделия, взаимодействие его составных частей и поясняющий принцип работы изделия. Код документа «ВО».

*Спецификация* – документ, определяющий состав сборочной единицы, комплекса или комплекта.

Правила выполнения конструкторских документов на печатающих и графических устройствах вывода ЭВМ устанавливает ГОСТ 2.004–88. Стандарт устанавливает форматы документов, основные надписи, масштабы, шрифты, типы линий для изображений, вычерчиваемых на графопостроителях.

Чертеж общего вида содержит:

а) изображения изделия (виды, разрезы, сечения), дающие представление о конструкции и взаимодействии составных частей;

б) номера позиций составных частей;

в) сведения о составе изделия, включающие наименования, обозначения составных частей, марки конструкционных материалов деталей и др.;

г) текстовую часть, надписи и таблицы, необходимые для понимания конструктивного устройства изделия, его технических характеристик, взаимодействия составных частей и принципа работы;

д) габаритные, установочные, присоединительные и справочные размеры;

е) основную надпись.

### *Условности и упрощения на чертеже общего вида*

Чертежи общего вида выполняют с упрощениями, соответствующими требованиям стандартов ЕСКД. На чертежах общего вида не изображают фаски, скругления, проточки, углубления, выступы, рифления, насечки, оплетки и другие мелкие элементы (рис. 10.1).

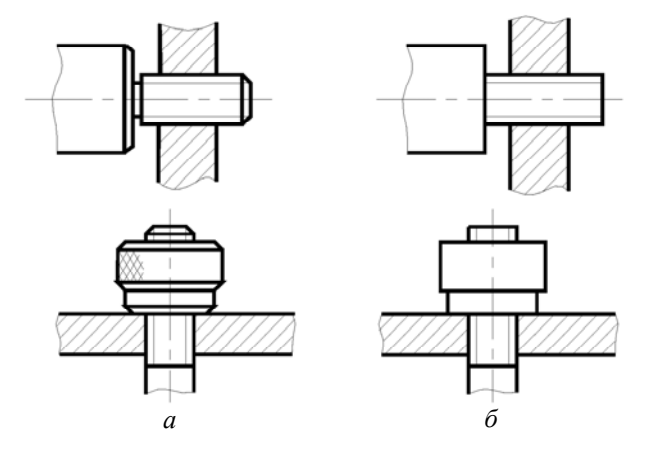

Рис. 10.1. Конструктивные (*а*) и упрощенные (*б*) изображения на чертежах общего вида

Болтовые, шпилечные, винтовые, шпоночные, шлицевые соединения на чертежах общего вида изображают, как правило, упрощенно (рис. 10.2).

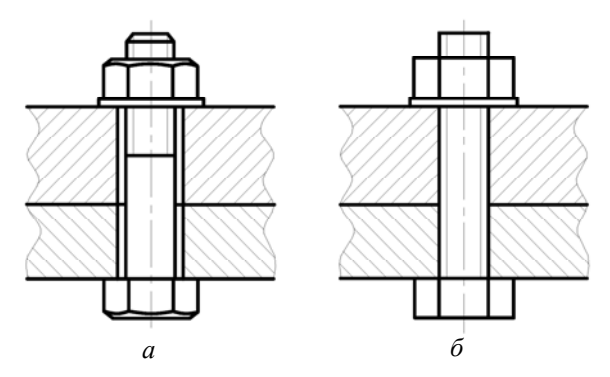

Рис. 10.2. Конструктивное (*а*) и упрощенное (*б*) изображения болтового соединения

50

Сварное, паяное, клееное изделие из однородного материала в сборе с другими изделиями в разрезах и сечениях штрихуют как монолитное тело (в одну сторону), изображая границу между деталями сплошными основными линиями (рис. 10.3).

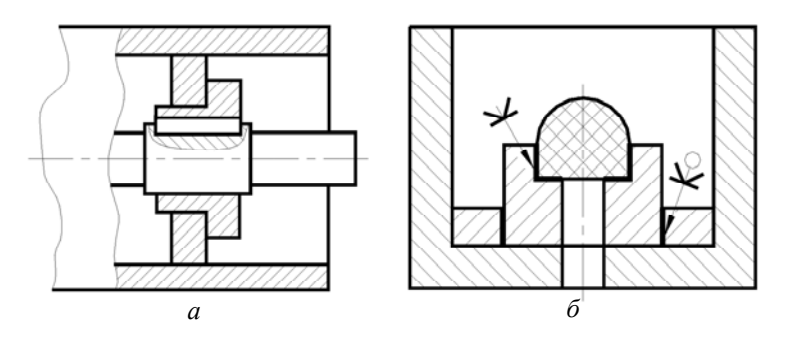

Рис. 10.3. Изображения сварного (*а*) и клееного (*б*) соединений в сборе с другими изделиями на чертежах общего вида

Крепежные соединения на круглых фланцах, не попавшие в разрез, условно вводят в плоскость разреза (рис. 10.4). При этом упрощенно изображают один элемент, а остальные показывают условно.

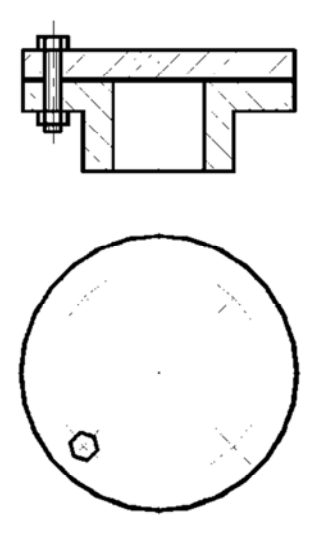

Рис. 10.4. Упрощенное изображение крепежных соединений на фланцах

На чертежах общего вида пишут специальные технологические указания, если они являются единственными (рис. 10.5).

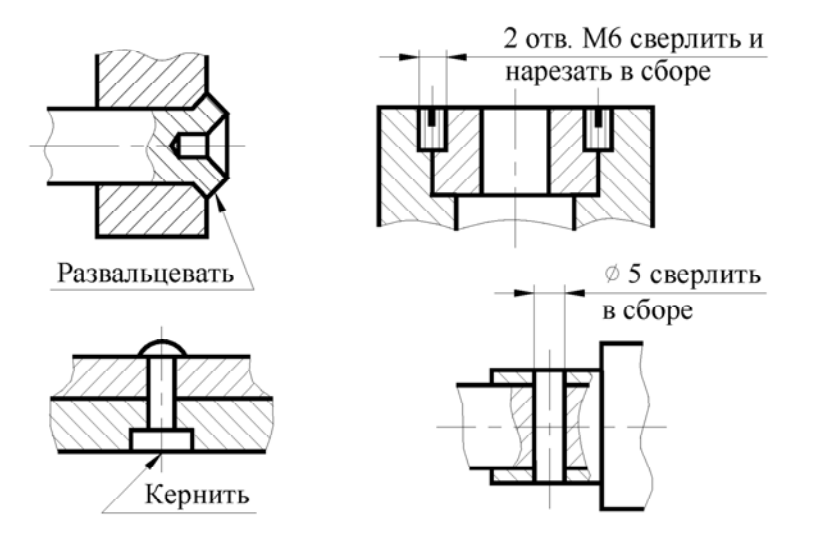

Рис. 10.5. Технологические указания на чертежах общего вида

Пружины изображают только с правой навивкой и с измененными расстояниями между витками, т. е. с учетом предварительных деформаций перед сборкой. Если число витков у пружины больше четырех, то на каждом ее конце показывают только один-два витка, кроме опорных (рис. 10.6, *а*, *б*); осевые линии через центры сечений витков проводят по всей длине пружины. В разрезе пружину допускается изображать только сечениями витков (рис. 10.6, *в*); если сечение витков на чертеже не превышает 2 мм, то их показывают зачерненными (рис. 10.6, *в*).

Пружина, показанная в разрезе только сечениями витков, условно считается непрозрачной в пределах зоны между штрихпунктирными линиями, проведенными через сечения витков (см. рис. 10.6, *в*); линии деталей, расположенных за пружиной, доводят только до штрихпунктирных линий. Когда диаметр проволоки или сечение материала на чертеже равно или меньше 2 мм, пружины изображают условно линиями толщиной, несколько большей толщины основной линии чертежа (рис. 10.6, *г*).

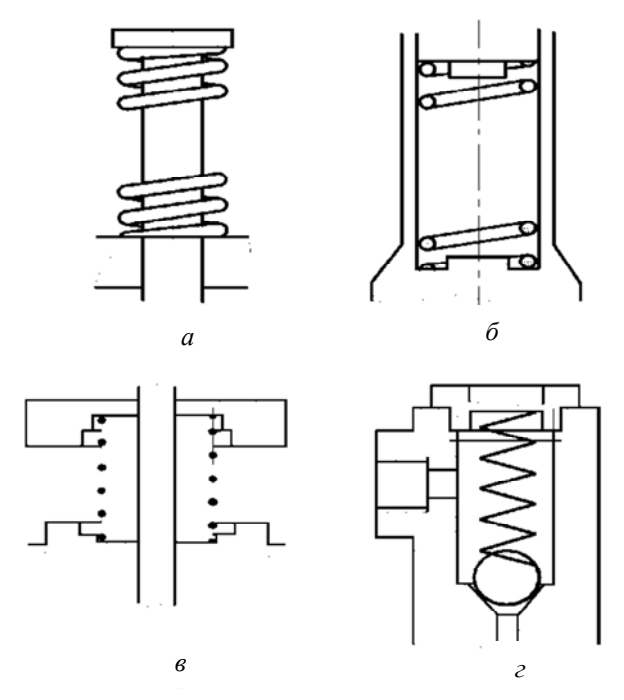

Рис. 10.6. Способы изображения пружин на чертежах общего вида

На чертежах общего вида прокладки изображают зачерненными.

На чертеже общего вида допускается помещать изображение пограничных (соседних) изделий («обстановки») и размеры, определяющие их взаимное расположение. Предметы обстановки выполняют тонкими линиями упрощенно и приводят необходимые данные для определения места установки.

## *Деталирование чертежа общего вида*

*Деталированием* называют процесс выполнения рабочих чертежей деталей изделия по его чертежу общего вида. Процесс деталирования в основном аналогичен способу разборки изделия. Его следует выполнять в следующей последовательности:

1. Найти намеченную для деталирования деталь на всех изображениях и внимательно изучить ее внешнюю и внутреннюю формы. Определить габаритные размеры детали, измеряя их непосредственно по чертежу, но с обязательным учетом масштаба изображения.

2. Выбрать главное изображение детали. Принять решение по составу изображений, исходя из условия, что их количество должно быть минимальным, но достаточным для уяснения формы и размеров детали.

3. Выбрать формат листа в зависимости от габаритных размеров, сложности детали и масштаба изображения.

После этого можно приступать к непосредственному выполнению чертежей деталей.

На все детали, входящие в состав изделия, разрабатывают рабочие чертежи. Исключение составляют детали, изготавливаемые:

из фасонного или сортового материала отрезкой под прямым углом;

листового материала отрезкой по периметру прямоугольника или окружности без последующей обработки;

покупные детали.

### *Практическая работа № 11*

# **ОПРЕДЕЛЕНИЕ ПАРАМЕТРОВ ПРИНУДИТЕЛЬНОЙ ВЕНТИЛЯЦИИ**

## **Цель работы**

1. Изучить устройство системы вентиляции рабочей зоны.

2. Приобрести практические навыки расчета основных параметров вентиляции.

#### **Основные положения**

Вентиляцию, обеспечивающую организационный приток и удаление воздуха, называют *приточно-вытяжной*. В холодное время года приточный воздух подогревают. В отдельных случаях с целью сокращения эксплуатационных расходов на нагревание воздуха применяют так называемые системы вентиляции с частичной рециркуляцией, в которых к поступающему снаружи воздуху подмешивают внутренний.

Вытяжные системы с механическим побуждением состоят из следующих конструктивных элементов:

1) вытяжных отверстий, снабженных жалюзийными решетками или сетками, через которые удаляется воздух из помещений;

2) воздуховодов, по которым воздух, удаляемый из помещений, транспортируется в вытяжную камеру;

3) вытяжной камеры, в которой устанавливается вентилятор с электродвигателем;

4) устройств для очистки воздуха, если таковые необходимы (удаляемый воздух подвергают очистке при его загрязнении или подаче на рециркуляцию);

5) вытяжной шахты, через которую воздух удаляется в атмосферу;

6) регулирующих устройств (дроссель-клапанов или задвижек).

Отдельные установки организованной вентиляции могут не включать всех указанных выше элементов. Например, приточные системы не всегда оборудуются фильтрами и устройствами для изменения влажности воздуха, а иногда приточные и вытяжные установки могут не иметь сети воздуховодов. В системах вентиляции с естественным побуждением отсутствуют вентиляторы с электродвигателями.

Обеспечение нормативных значений параметров воздуха рабочей зоны достигается применением систем вентиляции. Так, наиболее распространенным и эффективным способом улавливания вредных веществ непосредственно у мест их образования является применение местных вытяжек. В свою очередь, по степени изоляции области действия от окружающего пространства различают вытяжки открытого типа и вытяжки от полных укрытий.

Конструктивно камеры выполняются с боковым (рис. 11.1, *а*) и нижним (рис. 11.1, *б*) удалением воздуха.

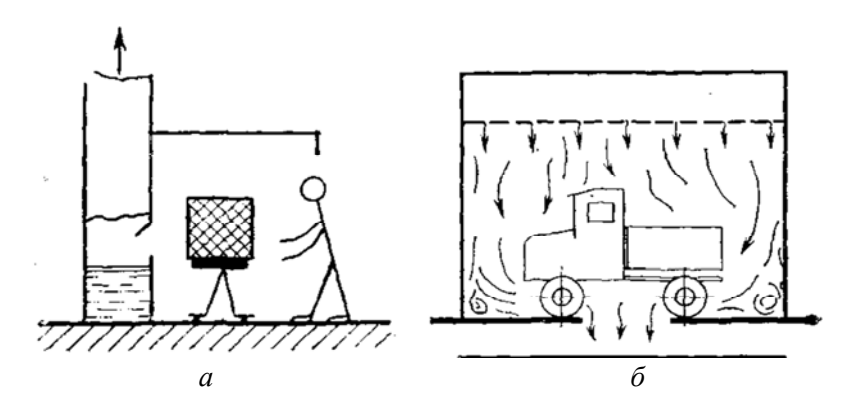

Рис. 11.1. Схема камеры: *а* – с боковым удалением воздуха; *б* – с нижним удалением воздуха

Количество воздуха, удаляемого из камеры (шкафа) с боковым удалением воздуха:

$$
Q=3600S\omega, \ \mathrm{m}^3/\mathrm{H},
$$

где *S* – суммарная площадь рабочих и транспортных проемов окрасочной камеры,  $\mu^2$ ;

 – скорость всасывания воздуха в рабочем проеме окрасочной камеры, м/с (табл. 11.1).

## Расчетные скорости всасывания воздуха в проемах окрасочных камер с боковым отсосом

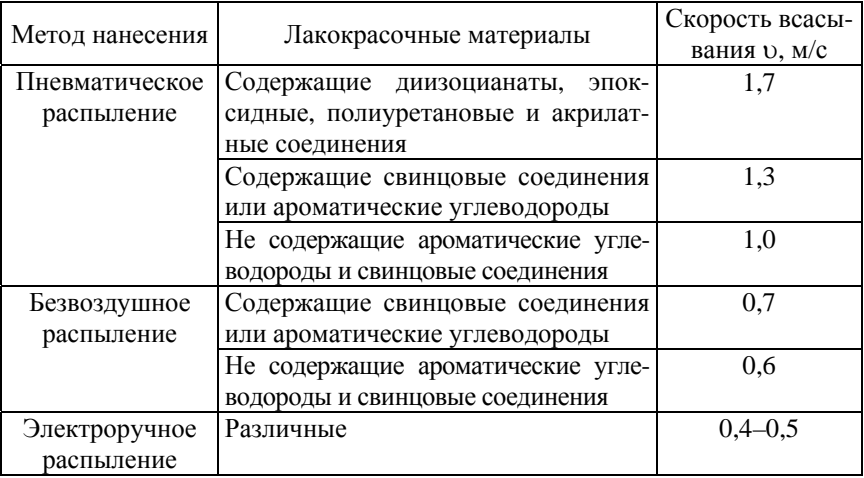

Количество воздуха, удаляемого из камеры (шкафа) нижним удалением воздуха через напольные решетки:

$$
Q = Q'S, \ \mathrm{m}^3/\mathrm{q},
$$

где *Q*' – удельный расход воздуха через 1 м<sup>2</sup> площади решетки, м<sup>3</sup>/(м<sup>2</sup>·ч) (табл. 11.2);

 $S$  – площадь решетки, м<sup>2</sup>.

Таблица 11.2

Расчетное количество воздуха на 1 м<sup>2</sup> площади пола камеры с нижним отсосом

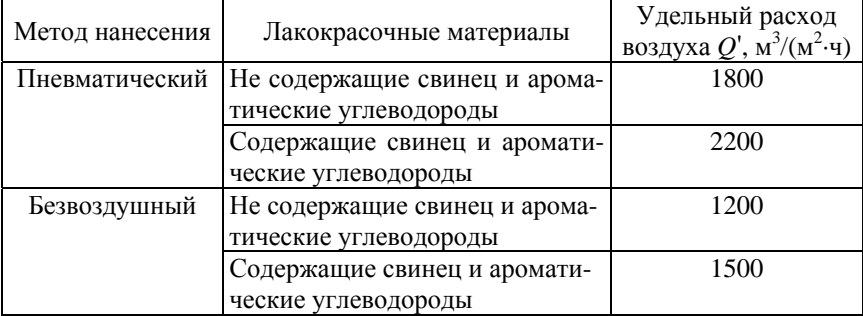

При использовании краскораспылителя, работающего при давлении 0,4 МПа и более, объемы вентиляционного воздуха нужно увеличить в 1,5 раза.

В установках окрашивания струйным обливом и окунанием воздухообмен в системе воздушных затворов на входе и выходе тоннеля рассчитывают по формуле

$$
Q=Q^{\prime\prime}Sk,
$$

где  $Q$ " – удельный воздухообмен, м<sup>3</sup>/(м<sup>2</sup>·ч);

 $S$  – площадь проема, м<sup>2</sup>;

 $k$  – коэффициент, учитывающий высоту проема *H*:  $k = \sqrt{H}$ . При  $H$  ≤ 1 м  $k$  = 1.

Удельный воздухообмен зависит от состава лакокрасочного материала, в частности от применяемого растворителя. Для лакокрасочных материалов с растворителем, содержащим ксилол,  $Q'' = 2800 \text{ m}^3/(\text{m}^2 \cdot \text{q});$ для растворителя без ксилола  $Q^{\prime \prime} = 2000 \, \text{m}^3 \cdot (\text{m}^2 \cdot \text{q})$  и для водоразбавляемых материалов  $Q' = 1000 \text{ m}^3/(\text{m}^2 \cdot \text{y}).$ 

Скорость всасывания в щелях затворов принимается равной 5–8 м/с и равномерной по длине.

### **Порядок выполнения работы**

1. Определить количество воздуха, удаляемого из камеры (шкафа) с боковым удалением воздуха, используя параметры, указанные в табл. 11.3.

Таблица 11.3

| Номер<br>вариан-<br>та | Размеры<br>рабочего<br>проема<br>окрасочной<br>камеры, м | Размеры<br>транспортного<br>проема<br>окрасочной<br>камеры, м | Метод<br>нанесения           | Лакокрасочный<br>материал                 |
|------------------------|----------------------------------------------------------|---------------------------------------------------------------|------------------------------|-------------------------------------------|
|                        | $1.0 \times 1.0$                                         | $1,0 \times 1,2$                                              | Пневматическое<br>распыление | Содержит<br>акрил                         |
| 2                      | $1,5 \times 1,0$                                         | $1,2 \times 1,0$                                              | Безвоздушное<br>распыление   | Содержит<br>ароматические<br>углеводороды |
| 3                      | $1,0 \times 0,8$                                         | $1,0 \times 1,2$                                              | Пневматическое<br>распыление | Содержит<br>полиуретан                    |

Варианты задания

# Окончание табл. 11.3

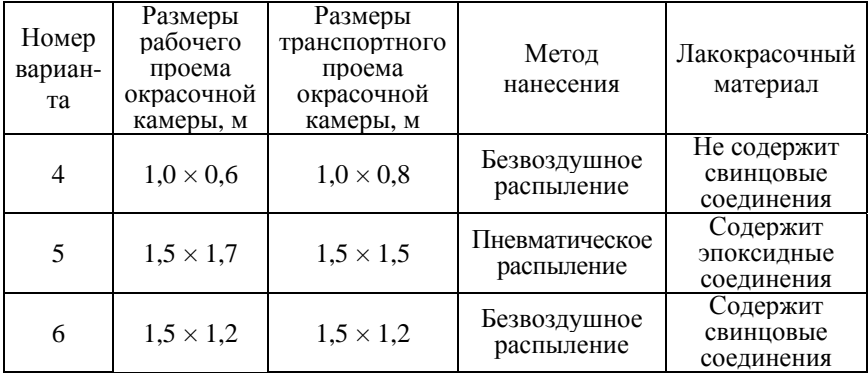

2. Определить количество воздуха, удаляемого из камеры с нижним удалением воздуха, используя параметры, указанные в табл. 11.4.

Таблица 11.4

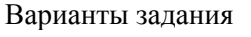

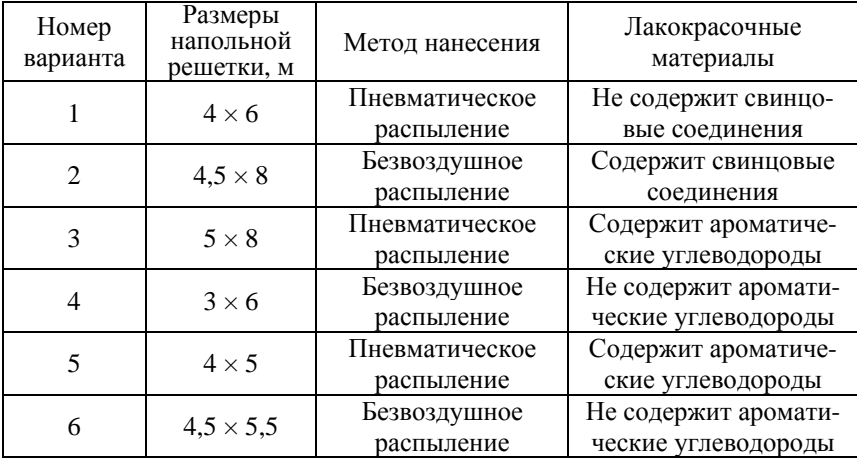

### **Содержание отчета**

- 1. Задание.
- 2. Схема вентиляционной установки.
- 3. Расчетные зависимости.
- 4. Результаты расчетов.
- 5. Выводы.

### *Практическая работа № 12*

# **ОПРЕДЕЛЕНИЕ ПАРАМЕТРОВ ПОГРУЖНОЙ МОЕЧНОЙ МАШИНЫ**

#### **Цель работы**

1. Изучить устройство погружных моечных машин.

2. Приобрести практические навыки расчета основных параметров погружной моечной машины роторного типа.

#### **Основные положения**

Машины погружной очистки с интенсификации колебанием платформы с объектом очистки создают возвратно-поступательных движений потока очищающей жидкости вблизи очищаемой поверхности. Моечные машины состоят из ванны, платформы для размещения корзины с деталями, привода и механизма для возвратнопоступательных движений платформы.

Объем рабочей зоны определяется по формуле

$$
V_o = N(l + pl)(h + qh)(b + jb),
$$

где *N* – количество объектов очистки;

 *l*, *h*, *b* – габаритные размеры объекта очистки;

 *p* – коэффициент шага, определяющий расстояние между условными объектами очистки и зависящий от конструкции транспортирующего устройства и конфигурации трассы движения очищаемого объекта в рабочей зоне и вне ее (для струйных машин *p* = 1,07–1,25; для погружных *p* = 0,3–0,75);

 *q*, *j* – коэффициенты, учитывающие увеличение объема рабочей зоны за счет зазоров между объектом очистки и элементами ограждения и зависящие от способа загрузки (при загрузке на подвеске подвесного конвейера *q* = 0,3, *j* = 0,4; при загрузке на ленточных транспортерах *q* = 0,3, *j* = 0,5; при загрузке на тележке *q* = *j* = 0,3–0,4; при загрузке с помощью грузоподъемных средств  $q = j = 0, 4$ ).

Схема для расчета роторной установки дана на рисунке.

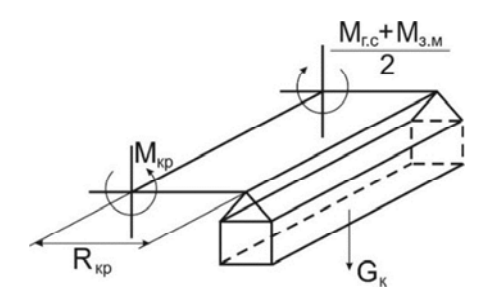

Расчетная схема роторной установки

Крутящий момент определяется по формуле

$$
M_{\rm KP} = M_{\rm 3.M} + M_{\rm r.c},
$$

где *М*з.м – момент от одной люльки в период первоначальной загрузки;

$$
M_{3.M} = G_{\rm K} g R_{\rm KP};
$$

где *G*к – суммарная масса люлек с объектами очистки, кг;

 $R_{\text{\tiny KD}}$  – радиус креста, м;

 $M_{\text{rc}}$  – максимальный крутящий момент на преодоление сил гидравлического сопротивления:

$$
M_{\rm r.c} = k_{\rm yq} c_x S_x \frac{\rho_{\rm w} v_{\rm n}^2}{2} R_{\rm kp} m_{\rm p},
$$

где *k*уд – коэффициент, учитывающий удар объекта очистки при входе в жидкость:  $k_{\text{vA}} \approx 1,5$ ;

 $c_x$  – коэффициент лобового сопротивления:  $c_x = 1.8 - 2.0$ ;

 $S_{x}$  – площадь миделевого сечения люльки, м<sup>2</sup>;

 $\rho_{\rm m}$  – плотность раствора:  $\rho_{\rm m}$  = 1020–1050 кг/м<sup>3</sup>;

 $v_n$  – скорость перемещения люлек:  $v_n = 0, 1-0, 2$  м/с;

 *m*p – количество люлек, одновременно находящихся в растворе. Мощность двигателя роторной установки определяется по формуле

$$
P = M_{\rm kp} \frac{2\pi n}{\eta},
$$

где  $\eta$  – КПД кинематической цепи от двигателя до вала;

 *n* – частота вращения вала:

$$
n = \frac{V_n 60}{2\pi R_{\rm kp}}.
$$

### **Порядок выполнения работы**

1. Определить объем рабочей зоны, используя параметры, указанные в таблице.

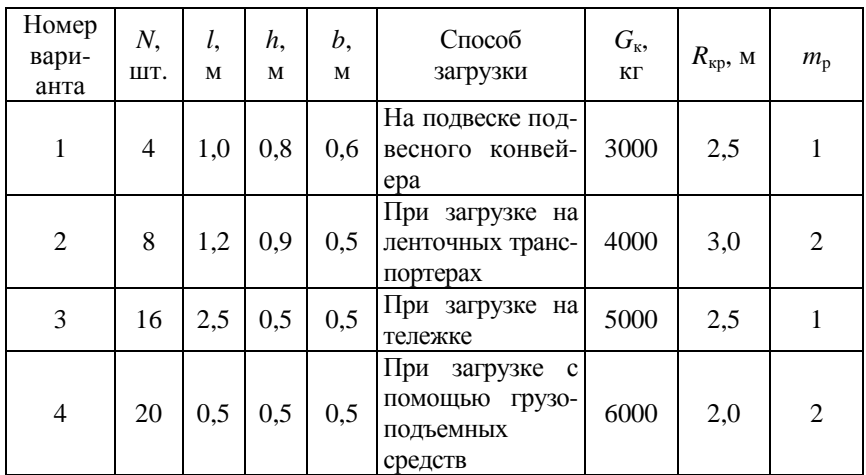

#### Варианты задания

2. Определить мощность двигателя роторной установки, используя параметры, указанные в таблице.

## **Содержание отчета**

- 1. Задание.
- 2. Расчетная схема роторной установки.
- 3. Расчетные зависимости.
- 4. Результаты расчетов.
- 5. Выводы.

## **ОПРЕДЕЛЕНИЕ ПАРАМЕТРОВ ЦИКЛОНА**

### **Цель работы**

1. Изучить устройство центробежных очистителей воздуха от взвешенных частиц.

2. Приобрести практические навыки расчета основных параметров циклона.

#### **Основные положения**

Циклоны представляют собой центробежные очистители воздуха от взвешенных частиц и предназначены для предварительной очистки выбрасываемого из вентиляционной системы загрязненного воздуха.

Площадь сечения циклона

$$
S=\frac{Q}{3600\omega}, \ \mathrm{m}^2,
$$

где  $Q$  – расход воздуха, м $^{3}/$ ч;

ω – скорость потока воздуха на входе в циклон, м/с. Диаметр циклона

$$
D = \frac{\sqrt{S}}{0,785N}, \text{MM},
$$

где *N* – количество циклонов.

По полученному значению выбирают стандартный циклон (табл.13.1).

Таблица 13.1

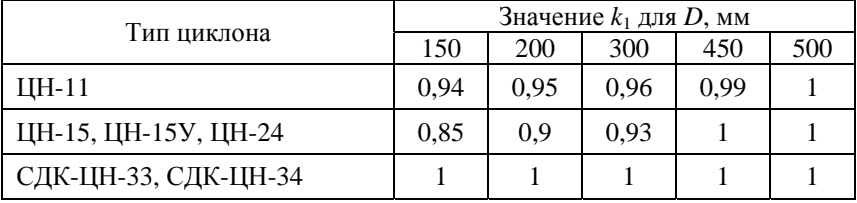

## Значение *k*<sup>1</sup>

Действительная скорость воздуха

$$
\omega_{\rm r} = \frac{4Q}{\pi N D^2}, \text{ M/c}.
$$

Отклонение действительной скорости от оптимальной

$$
\Delta \omega = \frac{\omega - \omega_{\pi}}{\omega} 100 \,\%.
$$

Полученное отклонение не должно превышать 15 %. Если оно выше, выбирают другой диаметр циклона. После этого вновь определяются действительная скорость и ее отклонение от оптимальной.

Коэффициент гидравлического сопротивления одиночного циклона

$$
\xi=k_1k_2\xi_{500},
$$

где *k*<sup>1</sup> – поправочный коэффициент на диаметр циклона (см. табл. 13.1);

 $k_2$  – поправочный коэффициент на запыленность воздуха (табл. 13.2);

 $\xi_{500}$  – коэффициент гидравлического сопротивления одиночного циклона (табл. 13.3).

Таблица 13.2

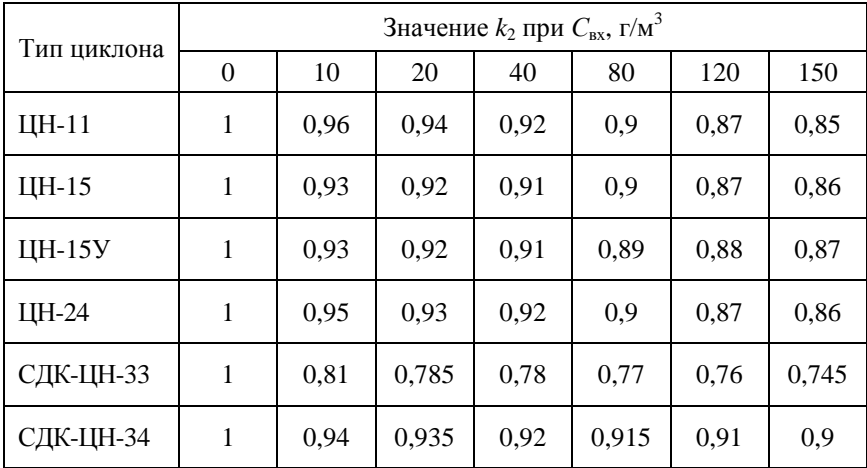

Значение  $k_2$  при входной концентрации частиц пыли  $C_{\text{\tiny{RX}}}$ 

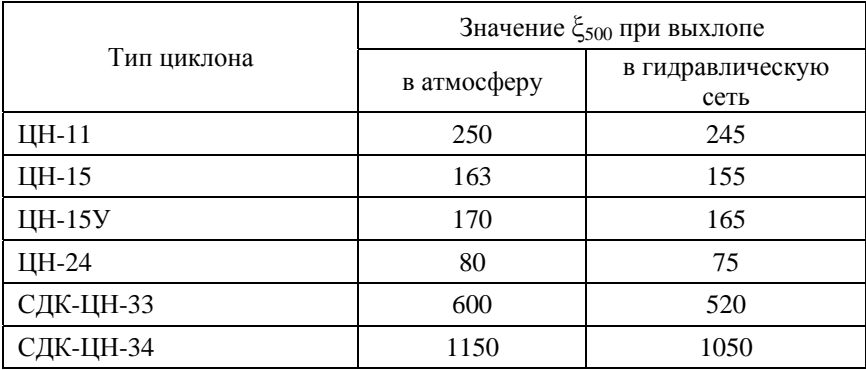

## Значение коэффициента гидравлического сопротивления одиночного циклона

Гидравлическое сопротивление циклона

$$
\Delta P = \frac{\xi \rho \omega^2}{2}, \ \Pi a,
$$

где  $\rho$  – плотность материала частиц, кг/м $^3$ .

Диаметр частиц, улавливаемых с эффективностью 50 %, при рабочих условиях

$$
d_{50} = d_{50}^{\mathrm{T}} \sqrt{\frac{D}{D_{\mathrm{T}}} \frac{\rho_{\mathrm{u}}}{\rho} \frac{\mu}{\mu_{\mathrm{T}}} \frac{\omega_{\mathrm{T}}}{\omega}}, \text{ MKM},
$$

где  $d_{50}^{\mathrm{T}}$  – диаметр частиц, улавливаемых с эффективностью 50 % (для типового циклона СДК-ЦН-33  $d_{50}^{\mathrm{T}} = 2.31$  мкм);

 $D<sub>r</sub>$  – диаметр типового циклона;

- $\rho_{\rm q}$  плотность частиц для типового циклона, кг/м<sup>3</sup>;
- $\rho$  плотность частиц, кг/м<sup>3</sup>;
- $\mu$  вязкость газа, Н $\cdot$ с/м<sup>2</sup>;
- $\mu_{\rm r}$  вязкость газа для типового циклона, Н $\cdot$ с/м<sup>2</sup>;

 $\omega_{\rm r}$  – действительная скорость газа для типового циклона, м/с.

Значения  $d_{50}^\text{T}$  и lg<sup>2</sup> $\sigma_\text{\tiny u}$  определяются по табл. 13.4 по условиям работы типового циклона со значениями:  $D_{\rm r}$  = 600 мм;  $\rho_{\rm q}$  = 1930 кг/м<sup>3</sup>;  $\mu_{\rm r} = \mu = 22.2 \cdot 10^6 \,\text{H} \cdot \text{c/m}^2$ ;  $\omega_{\rm r} = 3.5 \,\text{m/c}$ .

Таблица 13.4

| Параметр                                      | ЦН-24 | $ I H-15V I H-15 I H-11$ |       |       | СДК-ЦН-33   СДК-ЦН-34 |       |
|-----------------------------------------------|-------|--------------------------|-------|-------|-----------------------|-------|
| $d_{50}^{\scriptscriptstyle\mathrm{T}}$ , mkm | 8.5   | 6                        | 4.5   | 3,65  | 2,31                  | 1,95  |
| $lg^2\sigma_{\rm u}$                          | 0,308 | 0,238                    | 0,352 | 0,352 | 0,364                 | 0,308 |
| $\omega$ , M/C                                | 4,5   | 3,5                      | 3,5   | 3,5   |                       | 1,7   |

Значения  $d_{50}^{\text{T}}$  и lg<sup>2</sup> $\sigma_{\text{q}}$ 

Параметр

$$
\chi = \frac{\lg \frac{d_{\rm q}}{d_{\rm 50}}}{\sqrt{\lg^2 \sigma_{\rm q}}} + \lg^2 \sigma_{\rm q},
$$

где lg $^2$  $\sigma_{\rm u}$  – дисперсный состав пыли.

Из табл. 13.5 определяем  $\Phi(\chi)$ .

Таблица 13.5

Значение параметра  $\Phi(\chi)$ 

| χ      | $\Phi(\chi)$ | χ      | $\Phi(\chi)$ | χ   | $\Phi(\chi)$ |
|--------|--------------|--------|--------------|-----|--------------|
| $-2,7$ | 0,035        | $-0.8$ | 0,2119       | 0.6 | 0,7257       |
| $-2,0$ | 0,0228       | $-0.6$ | 0,2743       | 0.8 | 0,7881       |
| $-1,8$ | 0,0359       | $-0.4$ | 0,3446       | 1,0 | 0,8413       |
| $-1,6$ | 0,0548       | $-0.2$ | 0,4207       | 1,2 | 0,8849       |

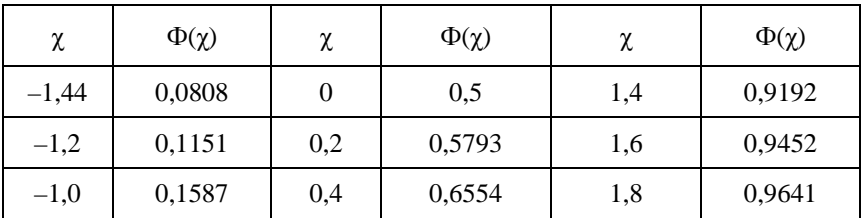

Эффективность очистки воздуха циклоном

$$
\eta_p = 0,5\big(1+\Phi\big(\chi\big)\big)\cdot 100\,\% \,.
$$

Если расчетное значение  $\eta_p$  окажется меньше необходимого по условиям допустимого выброса пыли в атмосферу, то выбирается другой тип циклона с большим значением гидравлического сопротивления ξ.

### **Порядок выполнения работы**

Используя данные из работы № 11, подобрать тип циклона для обеспечения эффективности очистки не ниже 80 %.

## **Содержание отчета**

- 1. Задание.
- 2. Расчетные зависимости.
- 3. Результаты расчетов.
- 4. Выводы.

## *Практическая работа № 14*

# **ОПРЕДЕЛЕНИЕ ПАРАМЕТРОВ ПОДЪЕМНИКА**

# **Цель работы**

1. Изучить устройство гидромеханического подъемника.

2. Приобрести практические навыки расчета основных параметров двустоечного гидромеханического подъемника.

#### **Основные положения**

#### *Расчет гидроцилиндра привода подъема*

*Расчет диаметра гидроцилиндра*

Усилие на штоке для перемещения груза

$$
F_{\scriptscriptstyle \rm I\hspace{-1pt}I}=Gg,
$$

где *G* – грузоподъемность, кг.

Диаметр цилиндра

$$
D_{\rm u} = \sqrt{\frac{8F_{\rm n}}{p\eta_{\rm max}\pi}},
$$

где *р* – номинальное рабочее давление гидроцилиндра, МПа;

 $\eta_{\text{text}} - \text{механический КПД гидроцилиндра: } \eta_{\text{text}} = 0.95.$ 

Из таблицы стандартных размеров гидроцилиндра выбираем ближайшее большое значение диаметра.

*Расчет расхода жидкости*

Расход рабочей жидкости для поршневой полости

$$
Q = \frac{\pi D^2}{4\eta_{o6}} v, \ \mathrm{m}^3/c,
$$

где  $\eta_{\text{o}6}$  – объемный КПД гидроцилиндра:  $\eta_{\text{o}6} = 0.98$ .

68

Скорость штока при подъеме платформы

$$
v = \frac{F}{t}, \text{ M/c},
$$

где  $F$  – ход штока, мм;

*t –* время подъема, с.

По основным параметрам гидроцилиндра, а именно, по рабочему давлению *р* и расходу рабочей жидкости *Q*, подбираем гидронасос с учетом запаса.

Выбираем гидробак, объем которого равен двукратной подаче насоса.

*Расчет тросов механизма подъема лап*

Статическое натяжение каната подъема

$$
N_{\rm c} = \frac{m}{2i_F \eta_F},
$$

где *m* – масса поднимаемого груза, кг;

 $i_F$  – передаточное число блоков:  $i_F$  = 1;

*F* – КПД блоков, при применении подшипников качения  $n_F = 0.99$ .

Минимальный диаметр тросов

$$
d_{\min} = k \sqrt{N_{\rm c}},
$$

где *k* = 0,52.

Динамический коффциент натяжения

$$
\Psi_{\rm H} = 1 + \frac{v}{6\sqrt{gf_{\rm cr}}},
$$

где  $v -$  скорость подъема подхватов:  $v = 0.019$  м/с;

69

ст *f* – статическая вытяжка каната:

$$
f_{\rm cr} = \frac{N_c h 100}{2i_F E_S A_c}, \text{ MM},
$$

где *h* – высота подъема подхвата: *h* = 2,0 м;

 $E_S$  – модуль упругости троса:  $E_S = 0.9 \cdot 10^6 \text{ кr/cm}^2$ ;  $S_c$  – площадь поперечного сечения каната:  $S_c = 1,89 \text{ cm}^2$ .

Динамическое натяжение каната

$$
F_{\text{S},\text{th}} = \psi_n F_S.
$$

# **Порядок выполнения работы**

Рассчитать основные параметры гидромеханического двухстоечного подъемника для подъема автомобиля массой 3300 кг на высоту 1800 мм за 45 с, с рабочим давлением гидроцилиндра 21 МПа.

## **Содержание отчета**

1. Задание.

- 2. Расчетные зависимости.
- 3. Результаты расчетов.
- 4. Выводы.

## *Практическая работа № 15*

## **ОПРЕДЕЛЕНИЕ ПАРАМЕТРОВ ВИНТОВОГО ДОМКРАТА**

# **Цель работы**

1. Изучить устройство винтового домкрата.

2. Приобрести практические навыки расчета основных параметров винтового домкрата.

### **Основные положения**

На рис. 15.1 представлена расчетная схема винтового домкрата.

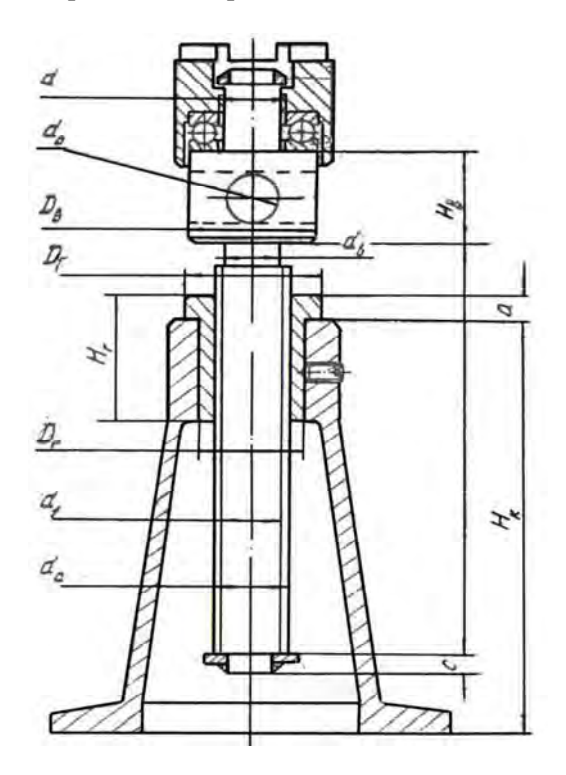

Рис. 15.1. Общий вид домкрата
### *Расчет винта на прочность*

Винт испытывает напряжение сжатия. Для учета кручения нагрузка на него увеличивается на 25 %.

Внутренний диаметр резьбы

$$
d_f = \sqrt{\frac{5N}{\pi[\sigma]}},
$$

где *N* – расчетная нагрузка, Н;

 $[\sigma]$  – допустимый предел:

$$
[\sigma] = \frac{\sigma_{\rm T}}{n}, \text{ M} \Pi a,
$$

где *n* – коэффициент запаса: *n* = 2;

# *Расчет винта на устойчивость*

Коэффициент запаса устойчивости

$$
n'=1,25n.
$$

Критическая сила

$$
F_{\rm KP} = n'F.
$$

По формуле Эйлера критическая сила

$$
F_{\rm kp} = \frac{\pi^2 EJ}{\left(\mu l\right)^2},\tag{15.1}
$$

где *Е* – модуль Юнга, МПа;

 *J* – момент инерции сечения винта (без учета резьбы):

$$
J = \frac{\pi d_f^4}{64}, \text{ MM}^4,
$$
 (15.2)

 $\mu$  – коэффициент приведения:  $\mu = 2$ ;

*l* – расчетная длина винта:

$$
l = H + 3d_f, \text{ MM},
$$

где *Н* – высота подъема, мм.

Из формул (15.1) и (15.2) имеем

$$
d_f = \sqrt[4]{\frac{64Q_{\rm kp}\mu^2 l^2}{\pi^3 E}}.
$$

Вращающий момент резьбы (винтовой пары)

$$
M_{\rm p} = Q \frac{d_{\rm cp}}{2} \text{tg} (\lambda + \rho),
$$

где *d*ср – средний диаметр резьбы винта, мм;

 $\lambda$  – угол подъема резьбы, для самотормозящих винтов величина угла трения винтовой пары находится в пределах 5–7°;

– угол трения:

$$
\rho = \arctg(f),
$$

где *f* – коэффициент трения (сталь по стали *f* = 0,1).

### *Проверка винта на совместное действие сжатия и кручения*

Напряжение сжатия

$$
\sigma_{\text{cx}} = \frac{N}{\frac{\pi}{4}d_f^2}, \text{M\Pi}.
$$

Напряжение кручения

$$
\tau_{\text{kp}} = \frac{M_{\text{kp}}}{0, 2d_f^3}, \text{M\Pi} \text{a}.
$$

Приведенное напряжение

$$
\sigma_{\text{nphs}} = \sqrt{\sigma_{\text{c}x}^2 + 4\tau_{\text{kp}}^2}, \text{ M} \Pi a.
$$

Значение  $\sigma_{\text{nou}}$  должно быть меньше [ $\sigma$ ].

# Расчет рукоятки

Необходимое плечо на рукоятке

$$
L = M_{\rm KD} / P, \, \text{M},
$$

где  $P$  – сила рабочего, Н. Примем  $P = 250$  Н. Диаметр рукоятки

$$
d_{\rm p} = \sqrt[3]{\frac{M_{\rm H}}{0,1[\sigma]_{\rm H}}},
$$

где  $M_u$  – изгибающий момент:

$$
M_{\rm H} = P\bigg(L - \frac{D_{\rm r}}{2}\bigg), \, \, \text{H·M},
$$

где  $D_r$  – диаметр головки под рукоятку, мм (можно принять  $D_r = 2d_f$ );

$$
\left[\sigma\right]_{\rm H} = \frac{\sigma_{\rm T}}{n_{\rm H}},
$$

где  $n_{\rm H}$  – коэффициент запаса:  $n_{\rm H} = 1, 1$ .

### Порядок выполнения работы

В зависимости от варианта рассчитать основные параметры винтового домкрата следующей грузоподъемности: 1,5; 2,0; 2,5; 3,0; 3,5 т. Высота подъема 180 мм. Материал винта Сталь 20 (предел текучести  $\sigma_r = 245$  МПа, модуль нормальной упругости  $E = 2.14 \cdot 10^5$  МПа).

# Содержание отчета

- 1. Задание.
- 2. Расчетные зависимости.
- 3. Результаты расчетов.
- 4. Выволы.

## *Практическая работа № 16*

# **ОПРЕДЕЛЕНИЕ ПАРАМЕТРОВ ЩЕТОЧНОЙ МОЕЧНОЙ УСТАНОВКИ**

# **Цель работы**

1. Изучить устройство щеточной моечной установки.

2. Приобрести практические навыки расчета основных параметров струйно-щеточной установки.

#### **Основные положения**

Цилиндрические ротационные щетки приводятся во вращение от индивидуальных электродвигателей через редуктор, клиноременные или цепные передачи.

Для мойки боковых сторон применяют две или четыре вертикальные щетки. При обмывании верха кузова используют одну, реже две горизонтальные щетки.

Диаметр щетки в рабочем состоянии 1,0–1,5 м, а частота ее вращения 150–200 мин–1. Высота щеток берется на 100–150 мм меньше высоты автомобиля.

Нити щетки при ее вращении занимают веерообразное положение за счет действия центробежных сил.

При работе установки ротационные щетки прижимаются к очищаемой поверхности с помощью пружин, пневматических или гидравлических цилиндров, а также посредством противовесов.

Мощность на привод одной щетки

$$
P = K_{3} F_{\mu} \nu_{\pi} f, \text{ Br},
$$

где *K*з = 1,8–2,2 – коэффициент запаса по мощности, учитывающий потери на деформацию нитей, разбрызгивание капель воды, перемешивание воздуха, потери в подшипниках и механизмах привода;

 *F*ц – центробежная сила, действующая на нити, Н;

 $v_{\pi}$  – линейная скорость нитей, м/с;

 $f = 0.1 -$ коэффициент трения скольжения нитей по поверхности кузова:  $f = 0,1$ .

Линейная скорость

$$
v_{\rm J} = \frac{2\pi rn}{60}, \, M/c \, ,
$$

где *r* – радиус щетки, м;

 $n$  – частота вращения щетки, мин<sup>-1</sup>. Центробежная сила

$$
F_{\rm u} = \frac{m v_{\rm u}^2}{r}, \, \rm H,
$$

где *m* – масса нитей, кг.

На кузов действует масса нитей, подверженных деформации, т. е. находящаяся в зоне сегмента (рис. 16.1):

$$
m = S_{\rm c} h \rho_{\rm m} K_{\rm H}, \text{ kT},
$$

где *h* – высота щетки, м;

 $\rho_{\rm m}$  – плотность материала щетки, кг/м $^3$ ;

 *K*н – коэффициент наполнения щетки в зоне деформации.

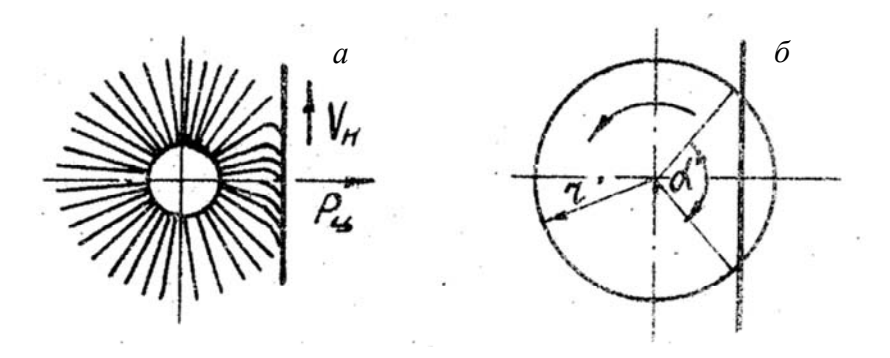

Рис. 16.1. Расчетная схема щетки: *а* – схема работы щетки; *б* – деформация щетки

Для капрона  $\rho_{\text{m}}$  = 1200 кг/м<sup>3</sup>;  $K_{\text{H}}$  = 0,018–0,020. Площадь сегмента

$$
S_{\rm c} = \frac{\pi r^2 \alpha}{360} - \frac{r^2 \sin \alpha}{2}, \ \mathrm{m}^2,
$$

где α – центральный угол работающего сектора щетки, градус. Так как в процессе мойки щетка касается поверхности примерно 1/6 частью окружности, то в расчетах можно принять α = 60°.

Определив мощность на привод одной щетки, находят общую мощность электродвигателей:

$$
P_{\Sigma} = P n_{\text{III}}, \text{Br},
$$

где *n*щ – количество щеток.

Скорость конвейера щеточной установки

$$
v_a = \frac{2\pi rn}{i}, \text{ M/MHH},
$$

где *i* = 110–130 – наиболее эффективное соотношение между скоростью вращения щеток и скоростью передвижения автомобиля.

При струйной мойке  $v_a = 6-9$  м/мин.

## **Порядок выполнения работы**

Рассчитать основные параметры щеточной установки для очистки автомобиля высотой 1,5 м.

#### **Содержание отчета**

- 1. Задание.
- 2. Расчетные зависимости.
- 3. Результаты расчетов.
- 4. Выводы.

## *Практическая работа № 17*

# **ОПРЕДЕЛЕНИЕ ПАРАМЕТРОВ ГАЙКОВЕРТА**

## **Цель работы**

1. Изучить устройства гайковерта инерционно-ударного действия и электромеханического гайковерта непосредственного действия.

2. Приобрести практические навыки расчета основных параметров гайковерта.

#### **Основные положения**

При расчете гайковерта инерционно-ударного действия придерживаются следующей методики:

1. Рассчитывают осевую силу, действующую вдоль болта, и моменты сил трения на опорном торце гайки, в резьбе и момент сил на заворачивании гайки.

2. Определяют диаметр вала ключа и параметры сцепной кулачковой муфты.

3. Задаваясь длиной вала ключа, определяют угол поворота маховика в процессе заворачивания гайки, замедление маховика и его момент инерции. Исходя из конфигурации маховика, рассчитывают его геометрические размеры.

4. Выполняют расчет мощности электродвигателя.

Электромеханический гайковерт непосредственного действия рассчитывают по следующей методике:

1. Определяют момент *T*з.

2. Подбирают редуктор с выходным валом, рассчитанным на момент  $T_3$  при частоте вращения 40–70 мин<sup>-1</sup>.

3. Исходя из передаточного числа редуктора подбирают электродвигатель с частотой вращения ротора 750, 1000, 1500 или 3000 мин<sup>-1</sup>.

4. Определяют мощность электродвигателя по формуле

$$
P = \frac{M_3 n}{9740 i \eta},
$$

где *n* – частота вращения ротора электродвигателя;

 $i$  – передаточное число редуктора;

n - КПД редуктора.

5. Рассчитывают предохранительную кулачковую муфту. Если предполагают изготовление гайковерта с регулируемым моментом, рассчитывают длину винта, по которому перемещается регулировочная гайка муфты.

Момент, необходимый для заворачивания гайки заданного размера:

$$
M_{3} = M_{\rm T} + M_{\rm p},
$$

где  $M_{\text{T}}$  – момент сил трения на опорном торце гайки:

$$
M_{\rm T} = Ff D_{\rm cp} / 2, \; \text{H·m},
$$

где  $F$  – осевая сила, Н;

 $f$  – коэффициент трения на торце гайки. При сухом трении сталь по стали  $f = 0.15$ .

$$
D_{\rm cp} = (D_{\rm l} + d_{\rm orb})/2.
$$

Момент сил в резьбе

$$
M_{\rm p} = 0.5F d_2 \text{tg}(\psi + \varphi), \text{ H·M},
$$

где  $\psi = \arctg(p/\pi d_2) - \gamma$ гол подъема резьбы, градус;

 $d_2 = d - 0.54p$  – средний диаметр резьбы;

 $d$  – наружный диаметр резьбы;

 $p$  – шаг резьбы;

 $\varphi = \arctg_{\text{m}} - \text{yron}}$  трения в резьбе, градус;

 $f_{\text{np}}$  – приведенный коэффициент трения. Для крепежных резьб  $f_{\text{m}} = 0.174$ , тогда  $\varphi = 9.9^{\circ}$ .

После подстановок и преобразований получим

$$
M_3 = 0.5Fd_2 \Big[ \Big( D_{cp} / d_2 \Big) f + \text{tg} \Big( \psi + \varphi \Big) \Big]. \tag{17.1}
$$

Момент при отворачивании гайки будет несколько меньше:

$$
M_{3}=0,5Fd_{2}\Big[\Big(D_{\rm cp}/d_{2}\Big)f+\text{tg}\big(\Psi-\phi\big)\Big],
$$

поэтому в расчетах используют формулу (17.1).

Осевую силу F рассчитывают, исходя из условия прочности резьбы по напряжениям среза. Сильнее нагружена резьба винта, так как диаметр впадин винта меньше диаметра впадин гайки.

$$
F \leq [\tau] \pi d_1 HKK_{\rm M},
$$

где  $[\tau] = 0.6[\sigma_{\tau}]$  – допускаемое касательное напряжение среза,  $H/M^2$ ;

 $d_1 = d - 1.08p - \mu$ иаметр впадин резьбы винта, м;

 $H = 0.8d_1$  – высота гайки, м;

 $K = 0.87 -$ коэффициент полноты треугольной резьбы;

 $K_{\rm M} = 0.6$  – коэффициент неравномерности распределения нагрузки по виткам резьбы.

Для большинства сталей  $[\sigma_{\rm r}] = (250 - 400) \cdot 10^6$  Н/м<sup>2</sup>.

Следующим этапом является расчет диаметра вала  $d_{\text{B}}$ .

В общем случае, с учетом коэффициента запаса:

$$
M_3 = 0.8[\tau_0]W_0, \t(17.2)
$$

где  $W_0$  – момент сопротивления вала:  $W_0 = 0.2 d_s^3$ .

 $[\tau_0]$  = 50·10<sup>6</sup> H/м<sup>2</sup> – допускаемые касательные напряжения. Тогда из (17.2)

$$
d_{\rm B} = \sqrt[3]{M_{\rm B}/\left(0.16\left[\tau_0\right]\right)}.
$$

Следующий шаг - расчет кулачковой сцепной полумуфты. Внутренний диаметр муфты

$$
d_{\rm BH} = d_{\rm B} + 10.
$$

Наружный диаметр муфты

$$
D_{\rm H} = 2d_{\rm B}.
$$

Высота зубьев муфты *h* и их ширина α выбираются из табл. 17.1.

Таблица 17.1

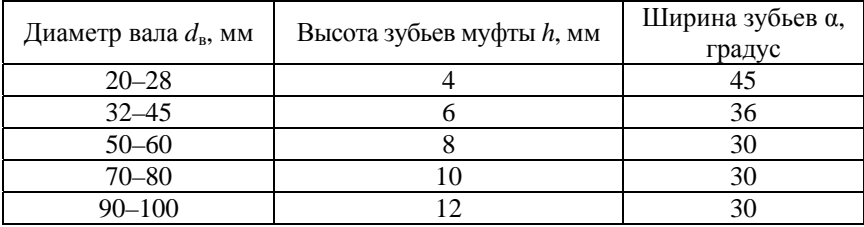

Размеры зубьев муфты

Частота вращении маховика определяется наибольшей частотой вращения, при которой допускается включение муфты на ходу:

$$
n_0 = \frac{1000 \cdot 60 \upsilon}{\pi D}, \text{ MHH}^{-1},
$$

где  $v = 0.8$  м/с – допускаемая окружная скорость;

 $D = (D_{\text{H}} + d_{\text{BH}})/2$  – средний диаметр кулачков.

Угловая скорость вращения маховика

$$
\omega = \frac{\pi n_0}{30}, \ \ c^{-1}.
$$

Момент инерции маховика

$$
J=\frac{T_3}{\varepsilon}, \text{ K}\Gamma\cdot\text{M}^2,
$$

где ε – угловое ускорение (замедление) маховика:

$$
\epsilon = \frac{\omega^2}{2\varphi}, \ c^{-2}.
$$

где – угол поворота маховика в процессе передачи момента на ключ гайковерта, рад.

$$
\varphi = (10-15)\varphi_{\rm B};
$$

$$
\varphi_{\rm B} = \frac{M_3 l}{G J_{\rm p}},
$$

где *l* ≈ 20 *d* – длина вала;

 $G = 8 \cdot 10^{10}$  Н/м<sup>2</sup> – модуль сдвига стали;  $J_{\rm p} =$ 4 в 32  $\frac{\pi d_{\rm B}^4}{\sigma^2}$  – полярный момент инерции сечения вала.

Определив ε и *J*, задаются конфигурацией маховика, его размерами и, исходя из этого, находят его массу.

Для сплошного маховика в виде диска масса

$$
m=\frac{2J}{r^2}, \text{ KT.}
$$

Для маховика в виде кольца

$$
m = \frac{2J}{r_2^2 - r_1^2}.
$$

Зная массу маховика и его радиус, можно найти толщину маховика *h*.

Для сплошного маховика

$$
h=\frac{m}{\pi r^2\gamma}.
$$

Для маховика в виде кольца

$$
h=\frac{m}{\pi(r_2^2-r_1^2)\gamma},
$$

где  $\gamma$  – плотность материала маховика, кг/м $^3.$ 

Мощность электродвигателя определяется из условия достаточно интенсивного разгона маховика, ротора электродвигателя и преодоления потерь на трение в ременной передаче и подшипниках.

Энергия вращения маховика

$$
W_{\rm{bp}} = \frac{J\omega^2}{2}, \ \mathbf{L} \mathbf{K}.
$$

Мощность, необходимая для разгона:

$$
P_{\rm p} = \frac{W_{\rm sp}}{\Delta t}, \, \, {\rm Br}, \,
$$

где  $\Delta t = 0, 1 - 0, 2$  с – время разгона.

Так как в массовой справочной литературе момент инерции ротора электродвигателя не приводится, а пренебрегать им нельзя, коэффициент запаса мощности берут  $K_3 = 2-3$ .

$$
P_{\rm AB} = \frac{P_{\rm p} K_{\rm s}}{\eta_{\rm p} \eta_{\rm n}^{\rm z}},
$$

где  $\eta_p = 0.96 - 0.98 - K\Pi\mu$  ременной передачи;

 $\eta_n = 0.99 - K\Pi\pi$  подшипника;

*z* – количество подшипников.

На этом расчет гайковерта инерционно-ударного действия считают законченным. При детальном проектировании, кроме того, рассчитывают ременную передачу, подбирают подшипники.

## **Порядок выполнения работы**

Рассчитать основные параметры гайковерта для сборки или разборки резьбового соединения. Значения взять из табл. 6.2.

## **Содержание отчета**

- 1. Задание.
- 2. Расчетные зависимости.
- 3. Результаты расчетов.
- 4. Выводы.

# **СПИСОК ИСПОЛЬЗОВАННЫХ ИСТОЧНИКОВ**

1. Афанасиков, Ю. И. Проектирование моечно-очистного оборудования авторемонтных предприятий / Ю. И. Афанасиков. – М. : Транспорт, 1988. – 207 с.

2. Кирсанов, Е. А. Механизация производственных процессов в автотранспортных предприятиях: учебное пособие / Е. А. Кирсанов, Н. П. Панкратов, А. И. Ременцов. – М. : МАДИ, 1986. – 100 с.

3. Кирсанов, Е. А. Основы проектирования, расчёта и выбора оборудования для мойки автомобилей / Е. А. Кирсанов, Г. В. Мелкоян. – М. : МАДИ, 1989. – 51 с.

4. Ременцов, А. Н. Механизация производственных процессов в автотранспортных предприятиях / А. Н. Ременцов, Е. А. Кирсанов. – М. : МАДИ, 1984. – 89 с.

5. Селиванов, С. С. Механизация процессов технического обслуживания и ремонта автомобилей / С. С. Селиванов. – М. : Транспорт, 1984. – 198 с.

6. Шец, С. П. Проектирование и эксплуатация технологического оборудования для технического сервиса автомобилей в условиях АТП / С. П. Шец, И. А. Осипов. – Брянск : БГТУ, 2004. – 270 с.

7. Карпович, С. К. Основы проектирования ремонтно-технологического оборудования: учебно-методическое пособие / С. К. Карпович. – Минск : БГАТУ, 2008. – 92 с.

Учебное издание

#### МЕХАНИЗАЦИЯ ПРОЦЕССОВ ТЕХНИЧЕСКОЙ ЭКСПЛУАТАЦИИ.

### СРЕДСТВА ТЕХНИЧЕСКОГО ОСНАЩЕНИЯ АВТОСЕРВИСА

Практикум для студентов специальностей 1-37 01 06 «Техническая эксплуатация автомобилей» и 1-37 01 07 «Автосервис»

> Составители: **ИВАШКО** Виктор Сергеевич **БУЙКУС** Кястас Вито **ЛОЙКО** Владимир Алексеевич

Редактор *Т. Н. Микулик* Компьютерная верстка *Ю. С. Кругловой*

Подписано в печать 17.10.2016. Формат  $60\times84$   $^1/_{16}$ . Бумага офсетная. Ризография. Усл. печ. л. 4,88. Уч.-изд. л. 3,82. Тираж 100. Заказ 1136.

Издатель и полиграфическое исполнение: Белорусский национальный технический университет. Свидетельство о государственной регистрации издателя, изготовителя, распространителя печатных изданий № 1/173 от 12.02.2014. Пр. Независимости, 65. 220013, г. Минск.